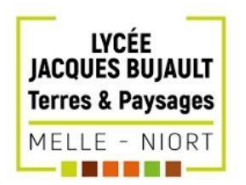

## SAINTE SOLINE

# PROJET TUTORÉ 2021/2022

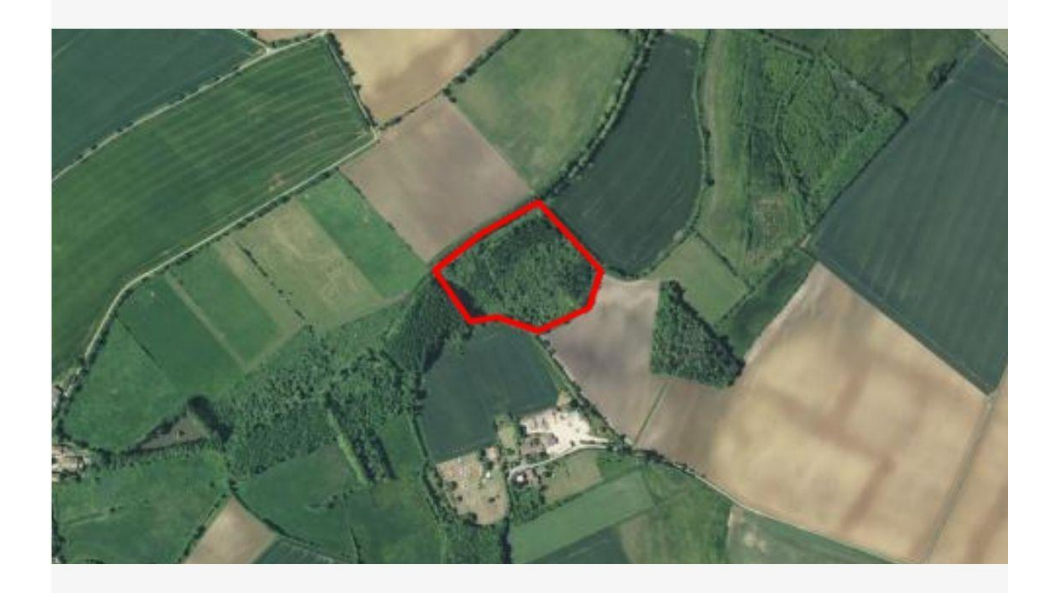

#### RÉALISÉ ET PRÉSENTÉ PAR

BURBAN HENRY, DE JUAN TRISTAN, ROUX MAXENCE, LE-CLEUZIAT MANON, QUEIROS CAMILLE ET BOISSEAU AMÉLIE

## Sommaire

## Table des matières

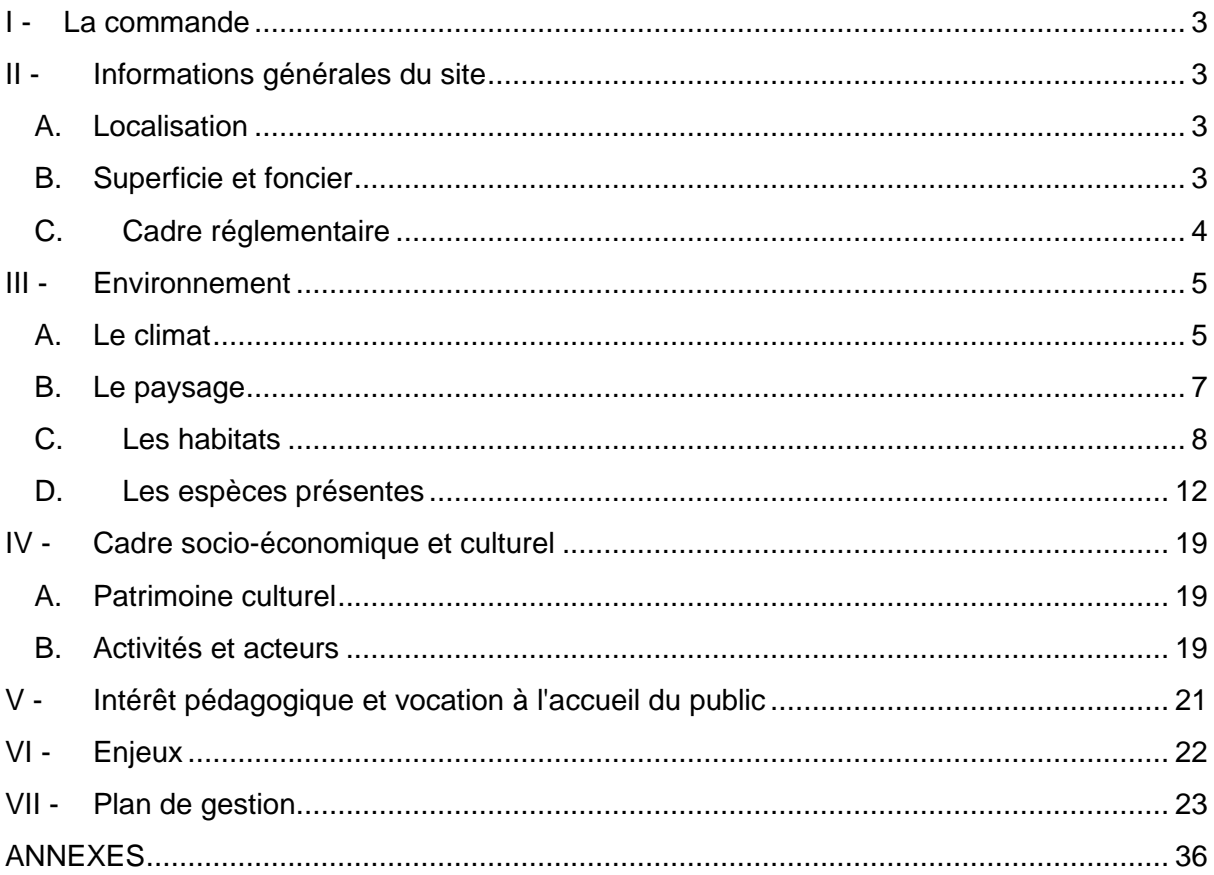

#### <span id="page-2-0"></span>**I - La commande**

L'objectif du projet tutoré 2021-2022 mené par les étudiants de BTS GPN, sera d'établir un état initial de la biodiversité sur plusieurs taxons ainsi que de rédiger les fiches actions du plan de gestion qui en découle.

Notre objectif serait donc de faire l'inventaire de plusieurs taxons, et de réaliser un plan de gestion en prenant compte les différents enjeux.

Nous devrons aussi faire des inventaires botaniques.

Et enfin, nous devrons rendre à notre commanditaire une cartographie des habitats, la localisation des espèces à fort enjeu ainsi que leur densité.

#### <span id="page-2-1"></span>**II - Informations générales du site**

#### <span id="page-2-2"></span>**A. Localisation**

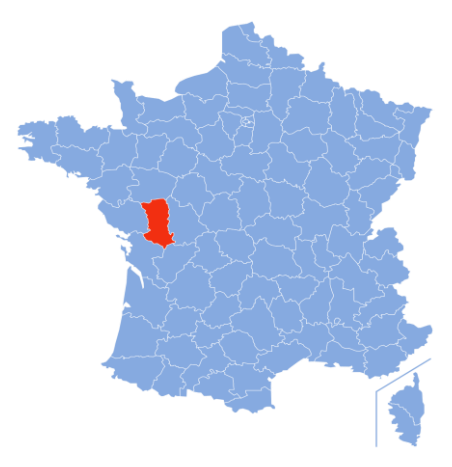

Notre zone d'étude se trouve dans le département des Deux-Sèvres en Nouvelle-Aquitaine. Plus précisément, le site se trouve sur la commune de Sainte-Soline, à 1.5 km du village et à 6 km de Lezay, sur le lieu-dit la Trimouille.

#### <span id="page-2-3"></span>**B. Superficie et foncier**

Notre site couvre une surface de 3 hectares. Il s'agit d'une ancienne peupleraie, il s'agit d'un site privé et appartient à un exploitant agricole, sur lequel une activité de chasse gardée existe. Il est constitué de plusieurs grands ensembles de végétation : une frênaie, une saulaie, une friche mixte et une prairie (sous contrat MAEC : Mesure Agro-Environnementale et Climatique).

Le site de la Trimouille fait l'objet depuis plusieurs années de suivis de l'avifaune par des opérations de baguage (migration, reproduction et hivernage) réalisées par l'association SYLATR. Mais il existe aussi des suivis de reptiles, d'amphibiens, de mammifères et aussi de micromammifères sur ce site.

De plus, depuis 6 ans, la gestion d'une des parcelles est effectuée par des élèves de la classe GMNF du Lycée Jacques Bujault de Melle.

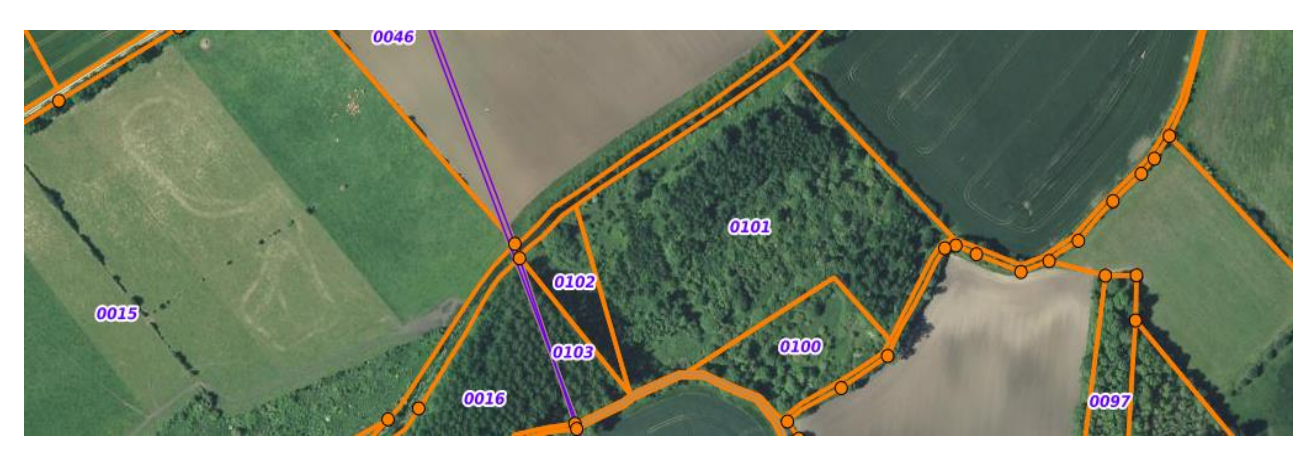

Carte représentant le cadastre du site source : Géoportail

Notre parcelle principale est composée de trois parcelles appartenant à Jean-Yves Bordes. Le gestionnaire de ces parcelles est SYLATR.

#### <span id="page-3-0"></span>**C. Cadre réglementaire**

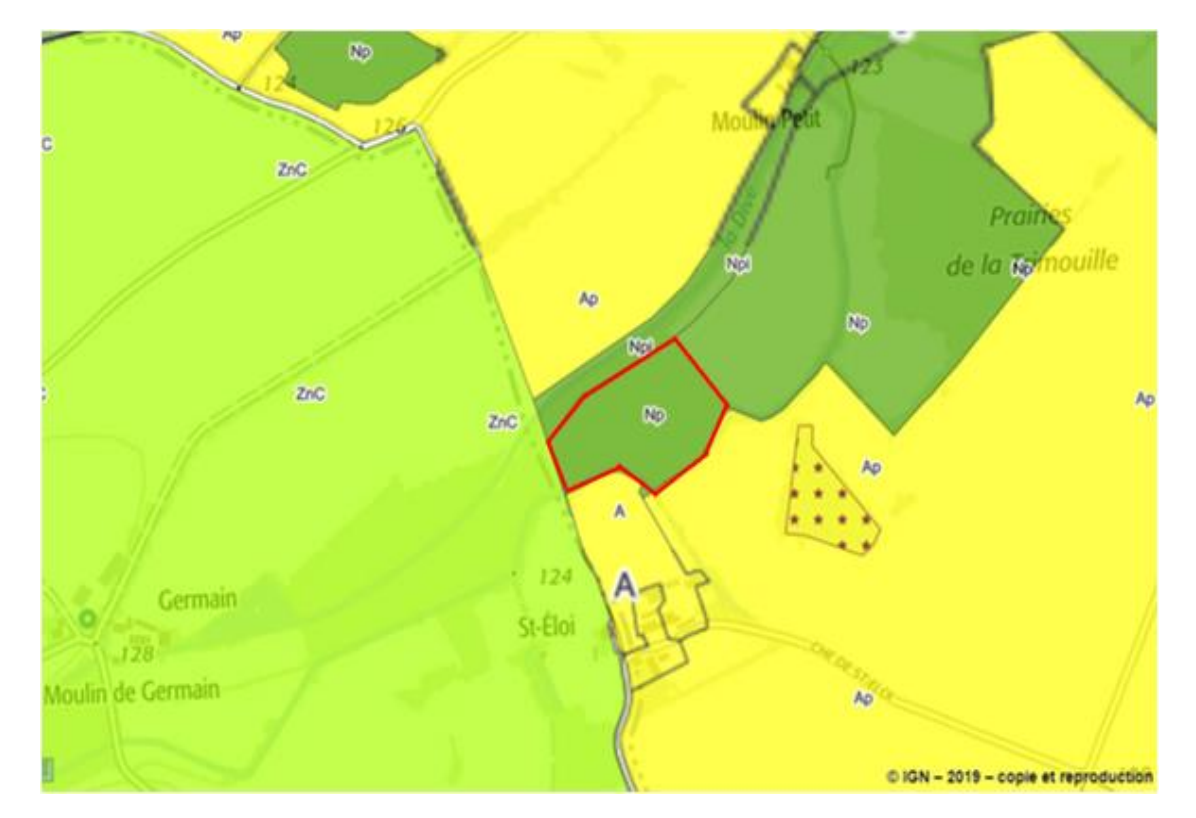

Notre zone d'étude se situe sur une Zone Naturelle Protégée. La zone Np est une zone de protection renforcée qui concerne les espaces naturels : donc la construction y est interdite. A l'ouest on retrouve une zone Znc qui ne dépend pas de la commune de Sainte Soline. Elle est également bordée par une zone Npi : il s'agit d'une zone de protection renforcée qui concerne les espaces naturels situés en zone inondable.

De nombreuses zones agricoles sont à côté de notre site. Ce sont principalement des zones dédiées à des pratiques agricoles gérées par la mairie ou par des particuliers.

Le site fait partie d'une zone Natura 2000 (Plaine de la Mothe-Saint-Héray-Lezay) de la Directive oiseaux.

Le site Natura 2000 a été mis en place car c'est l'une des huit zones de plaines à Outarde canepetière et de Busard cendré retenues comme majeures pour une désignation en ZPS (zone de protection spécial) en ex région Poitou-Charentes. Il s'agit d'une des quatre principales zones ZNIEFF (zone naturelle d'intérêt écologique, faunistique et floristique) continentale de type 2 (Plaine de la Mothe Saint-Héray-Lezay) du département des Deux-Sèvres. Des inventaires et des suivis de la faune et la flore sont réalisés.

### <span id="page-4-0"></span>**III - Environnement**

#### <span id="page-4-1"></span>**A. Le climat**

Nous sommes en présence d'un climat océanique avec des hivers doux et des étés tempérés et une pluviométrie homogène sur l'année. Nous avons pu observer l'augmentation des températures due au réchauffement climatique.

Nous avons donc pu observer une répartition hétérogène des précipitations tout au long de l'année. Les températures ont tendance à être supérieures aux normales préservant les débits des sources et rivières.

Ces conditions plus chaudes et humides pourraient être bénéfiques pour la flore et la faune sur le site. Ce climat favorise la pousse d'herbe mais également la création de sites de reproductions pour les amphibiens.

Le site de « La Trimouille » à Sainte Soline se situe au centre ouest d'une large bande à dominante calcaire. Celle-ci s'étend de Pamproux à Sauzé-Vaussais et de Lezay à Saint-Sauvant sur 10 kilomètres.

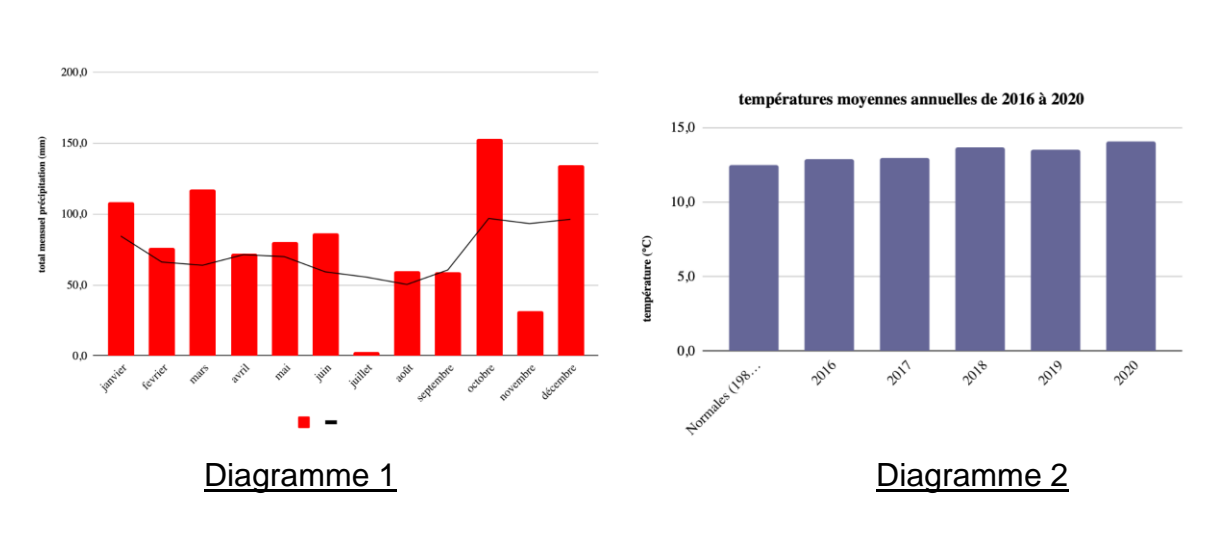

précipitations en 2020 par rapport à la normale (+114mm)

#### Diagrammes venant du Bilan météorologique de Melle de 2020

A la lecture du diagramme 1, on constate qu'en moyenne la quantité d'eau tombée en une année est de 1000 mm Notre site d'étude étant une zone humide, celle-ci maintient l'eau toute l'année et favorise les espèces hygrophiles.

Le diagramme 2 ci-dessus présente une augmentation progressive des températures chaque année. Le réchauffement climatique fait partie des facteurs d'augmentation de la température. Les zones humides sont des enjeux pour la biodiversité qu'elles abritent.

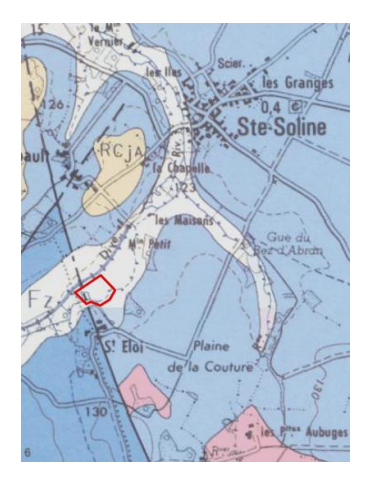

La carte ci-contre montre que le sol est constitué de deux grands ensembles, les Alluvions modernes (Holocène à Actuel), qui englobe la vallée de la Dive du Sud et en grande majorité les « Calcaires fins et marnes » (Oxfordien supérieur). Une petite zone de « Faciès argileux (Tertiaire) » couvre les parcelles en limite nord-ouest du site. Cette configuration démontre la présence d'argile, elle représente une couche imperméable favorisant la rétention d'eau. Et donc nous pouvons affirmer que le secteur se situe sur une zone humide.

#### Carte géologie de Sainte-Soline source : Géoportail - Légende :

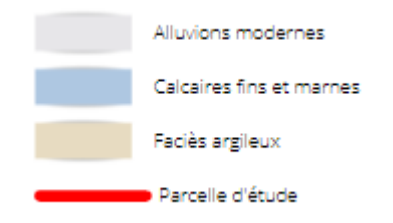

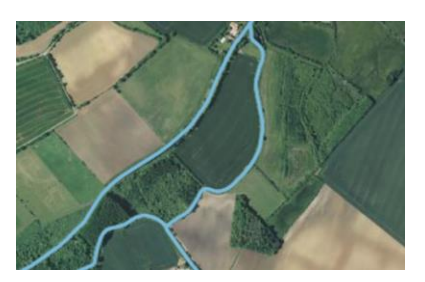

La commune de Sainte-Soline appartient au territoire de l'Agence de l'Eau Loire-Bretagne, elle se situe dans le bassin versant du Clain et ses affluents.

Elle intègre le sous-bassin de la dive et ses affluents.

La commune contient environ 14,5 km de cours d'eau, comprenant principalement la Dive sur une longueur de 6,6 km qui passe autour de notre parcelle.

Carte des cours d'eau présent sur le site source : Géoportail - Légende

Réseau hydrographique

#### <span id="page-6-0"></span>**B. Le paysage**

#### Approche paysagère

Le site est inscrit dans la trame verte composée de bocages, de prairies, de boisements et de plaine en polyculture/élevage. Le paysage est donc caractérisé par des terres arables, des terres agricoles interrompues par des espaces naturels.

Dans les années 70, les parcelles ont été agrandi par le remembrement agricole.

On trouve dans ce paysage un réseau de fossés, historiquement utilisés pour le drainage des champs. Il y a aussi la présence de boisements, de mégaphorbiaies ainsi que des tourbières entre les boisements, mais aussi des prairies en herbe à usage agricole. On retrouve sur notre site la présence d'une zone humide ainsi que d'une peupleraie dont l'association SYLATR ne souhaite plus.

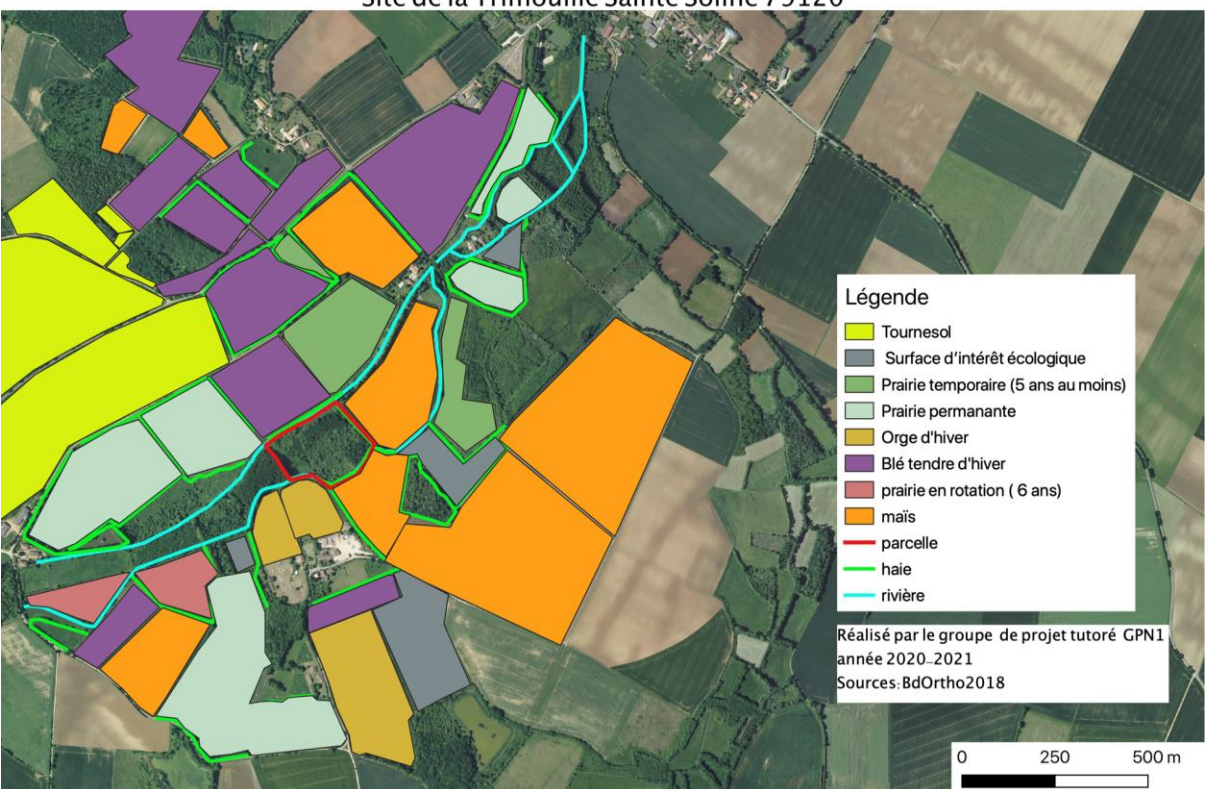

Paysages agricoles variés et reliés aux continuitées écologiques Site de la Trimouille Sainte Soline 79120

#### Approche sensible

Quand on est sur cette parcelle, on peut entendre le chant apaisant des oiseaux et du vent dans les arbres. L'ombre dégagée par les arbres nous offre des coins reposants et calmes. On peut aussi noter l'agréable odeur de menthe et de fraîcheur dégagée dans la mégaphorbiaie.

#### <span id="page-7-0"></span>**C. Les habitats**

Aucun inventaire sur les habitats n'a été réalisé sur la parcelle d'ici là, nous avons donc dû mettre en place un protocole permettant la réalisation d'une cartographie des habitats. De cet inventaire nous espérons tirer des enjeux sur le site notamment avec la potentielle présence d'habitat d'intérêt communautaires.

#### **Objectifs visés :**

L'objectif de ce protocole est d'établir la répartition des habitats sur la parcelle et notamment relever la présence d'habitats d'intérêt communautaires, pouvant représenter un enjeu pour le site.

#### **Durée de l'étude :**

Nous allons réaliser ce protocole une fois lors de notre projet, il pourra être reconduit les années suivantes.

#### **Méthode utilisée :**

Pour déterminer les habitats du site d'étude nous allons utiliser la phytosociologie, c'est-à-dire l'association des espèces végétales présentes sur un milieu.

Nous allons utiliser la méthode dite des quadrats. Nous avons repris le protocole mis en place par le groupe BTS GPN en 2019.

La méthode des quadrats permet d'estimer la couverture végétale et de déterminer les espèces présentes. Suite à la détermination des espèces nous pouvons en déduire l'habitat grâce au Corine Biotope.

Avant de disposer nos quadrats nous effectuerons un repérage visuel de notre parcelle afin de déterminer des zones homogènes dans lesquelles nous disposerons un quadrat ou plus selon la taille de la zone. Chacun de ces quadrats aura un numéro unique afin de le repérer lors de l'analyse des résultats.

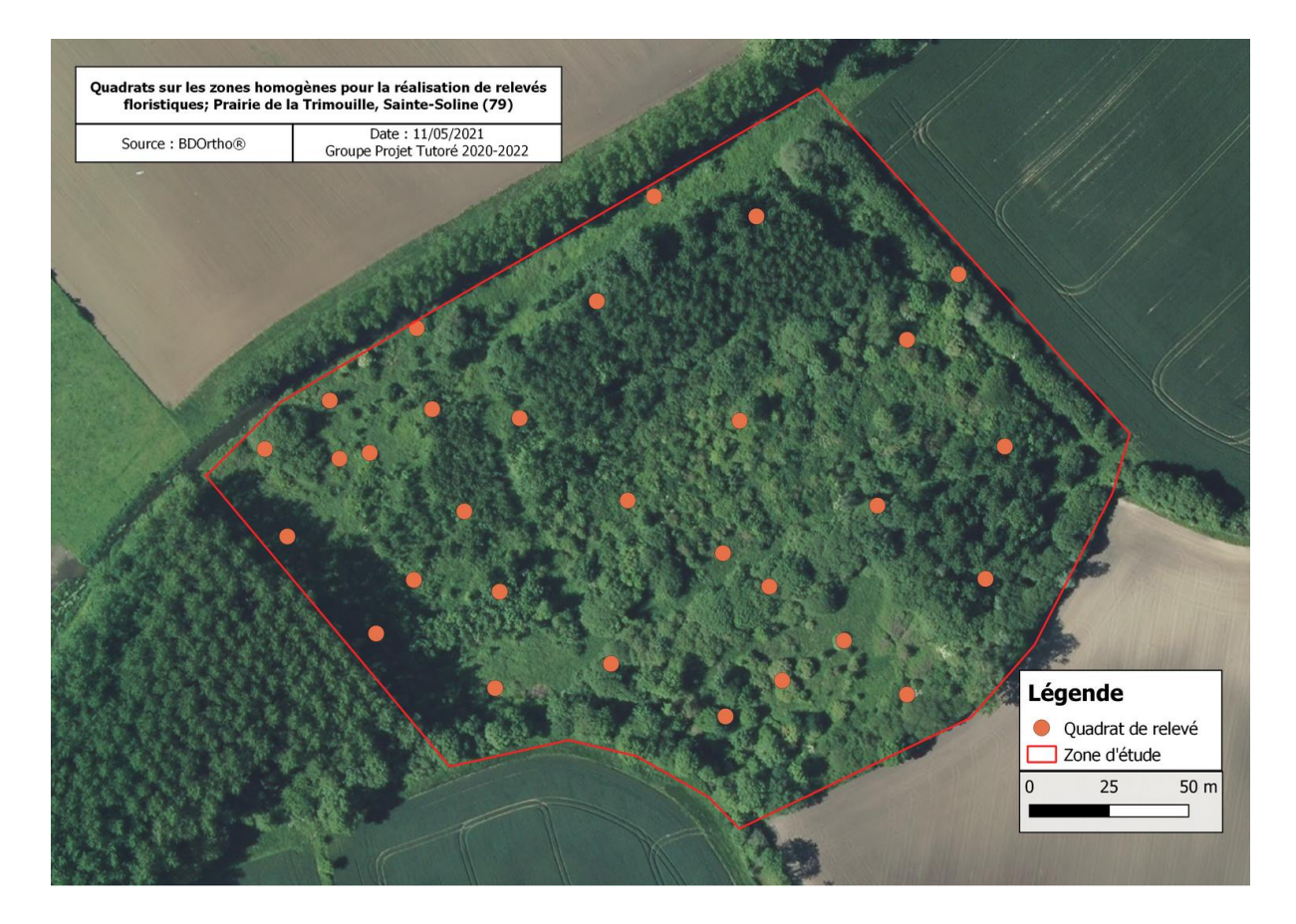

Pour les milieux ouverts, un quadrat consiste à mettre en place un carré de 1m<sup>2</sup> que nous élargissons jusqu'à ce que le nombre d'espèces végétales se stabilise. Nous identifierons chaque espèce que nous trouverons et estimons son abondance, nous rapporterons ces informations sur une fiche de relevé. La notation de l'abondance se fera selon l'échelle d'abondance dominance de BRAUN-BLANQUET :

**+** : espèce rare et sporadique ; **1** : recouvrement < 5% ; **2** : recouvrement entre 5% et 25% ; **3** : recouvrement entre 25% et 50% ; **4** : recouvrement entre 50% et 75%; **5** : recouvrement > 75%

Concernant les milieux boisés nous relèverons les strates arbustives et arborées, sauf dans le cas d'une présence d'une grande strate herbacée.

#### **Fiche relevé :**

Date : Neuron and the set of the set of the set of the set of the set of the set of the set of the set of the set of the set of the set of the set of the set of the set of the set of the set of the set of the set of the se

Quadrat n° : Conditions météorologiques :

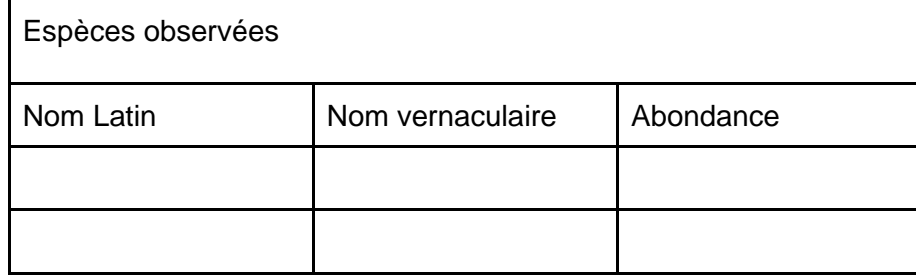

Ce protocole s'effectuera entre mai et juin, période importante où la flore est représentative du milieu. Nous prendrons une première journée pour déterminer où nous souhaitons placer nos quadrats. Compte tenu de la densité du site nous préconisons deux journées pour réaliser les relevés botaniques dans les quadrats.

Suite à ces relevés nous déterminerons les habitats à l'aide du Code Corine BIOTOPE. Une fois les codes Corine déterminés nous mettrons en évidence les habitats d'intérêt communautaire à l'aide du cahier des habitats Natura 2000.

Ensuite nous traduirons nos résultats sur une cartographie à l'aide du logiciel QGIS.

#### **Matériels nécessaires :**

Bambous pour délimiter les quadrats, Guide de reconnaissance de la flore

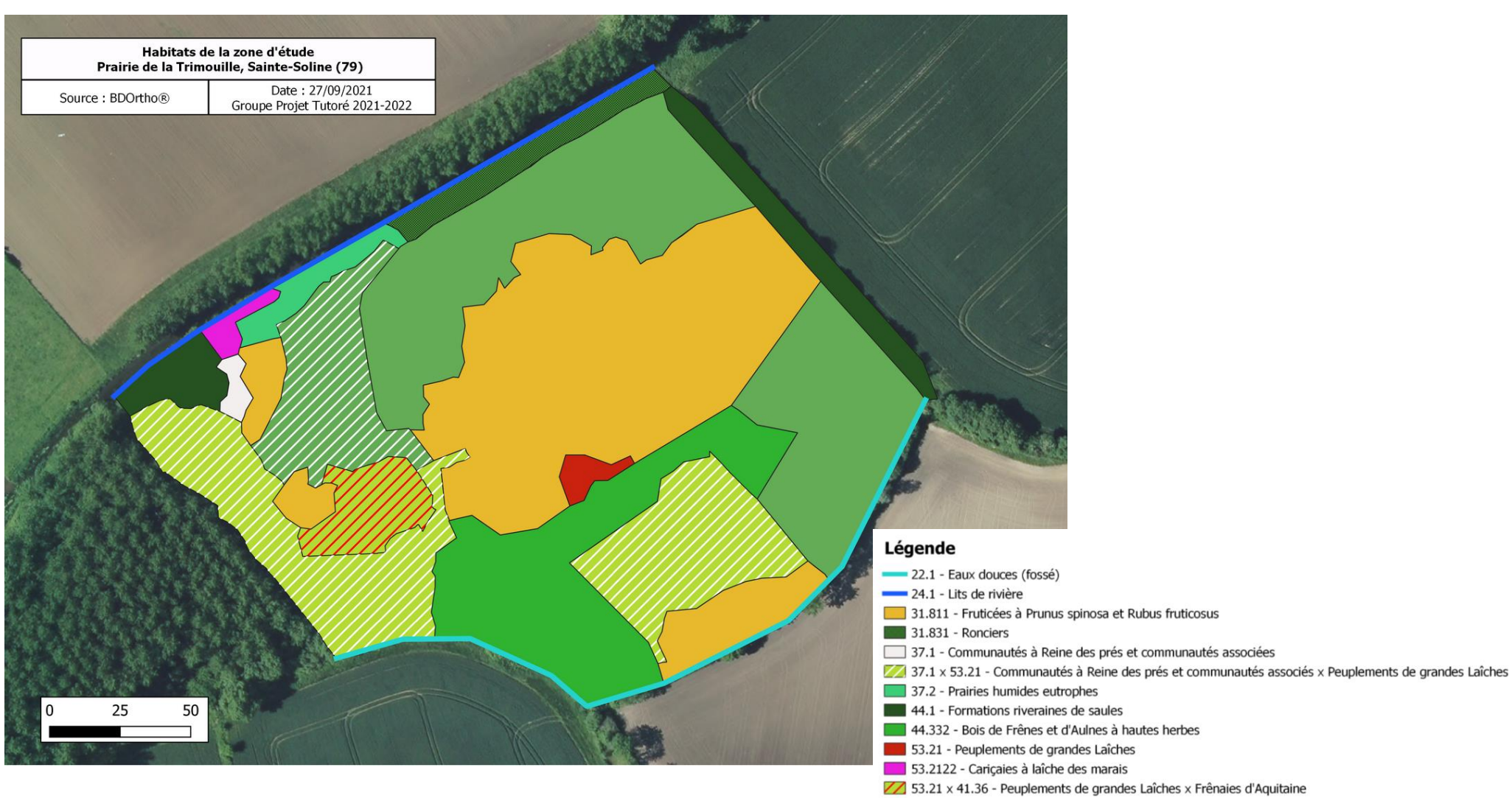

- 83.321 Plantations de peupliers
- 22 83.3211 Plantations de Peupliers avec un strate herbacée élevée (Mégaphorbiaies)

On remarque ici la grande diversité d'habitats présents sur le site, notamment plusieurs mosaïques d'habitats (ex : 37.1 x 53.21). On retrouve de nombreux milieux fermés et boisés, dominés par les peupleraies ou des fruticées. Pour les milieux ouverts il s'agit en grande partie de mégaphorbiaies (37.1x) ou de cariçaies (53.21x).

Après analyse de ces différents habitats, nous avons déterminé deux habitats d'intérêts communautaires :

- Forêts alluviales à *Alnus glutinosa* et *Fraxinus excelsior* (code Natura 2000 : 91E0), code Corine 44.332.
- Mégaphorbiaies mésotrophes collinéennes (code Natura 2000 : 6430), code Corine 37.1, 37.1 x 53.21.

La présence de ces milieux incite donc une gestion de façon à les préserver, il s'agira notamment d'empêcher la fermeture des milieux ouverts par la végétation non désirée (ex : ronciers, saules…).

Nous pouvons aussi remarquer la présence du milieu avec un code Corine de 83.3211, correspondant à une peupleraie sur une mégaphorbiaie. Il pourrait être intéressant de supprimer la strate arborée afin de faire tendre ce milieu vers une mégaphorbiaie ouverte, d'intérêt communautaire.

#### <span id="page-11-0"></span>**D. Les espèces présentes**

Comme notre parcelle est une zone humide, nous trouvons forcément des espèces faunistiques et floristiques caractéristiques de ce milieu.

Nous nous sommes particulièrement intéressés aux rhopalocères, odonates et aux mammifères aquatiques. Une liste des différentes espèces faunistiques historiquement observées sur le site est disponible.

#### ● **Rhopalocères** :

Suite à un précédent inventaire mené en 2019 par l'association SYLATR, 39 espèces de Lépidoptères Rhopalocères ont été recensées sur le site. Parmi elles, deux espèces sont inscrites à l'annexe II de la Directive Habitats, le Cuivré des Marais (*Lycaena dispar*) et le Damier de la succise (*Euphydryas aurinia*). Ces deux espèces sont donc déterminantes pour une désignation d'une Zone Spéciale de Conservation.

#### **Objectifs visés :**

L'objectif de ce protocole est d'effectuer un suivi sur les espèces précédemment rencontrées et plus particulièrement sur la présence des deux espèces de la Directive Habitats. En plus de cela il est possible d'identifier la présence d'espèces qui n'auraient pas été relevées auparavant.

#### **Durée de l'étude :**

Nous allons réaliser le suivi sur toute la durée de notre projet. Le protocole pourra quant à lui être reconduit les années suivantes.

#### **Méthode utilisée :**

Nous allons reprendre le protocole de suivi des Rhopalocères en milieux ouverts mis en place par les Réserves Naturelles Françaises. La méthode utilisée sur celui-ci est la méthode de comptage visuel par transects linéaires.

Nous allons déterminer des transects sur les différents milieux ouverts de notre site. Chaque transect devra être sur un milieu homogène (mégaphorbiaie…). Sur chaque transfert on prendra en compte les espèces observées à 2.5 m à droite et à gauche de l'observateur (*cf dessin ci-dessous*)

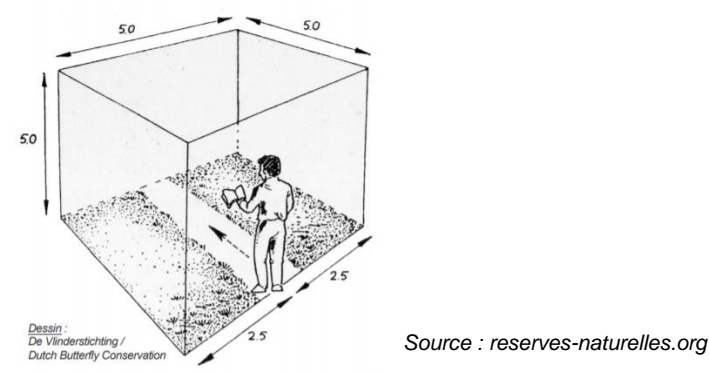

La prospection sur chaque transect doit se faire à une vitesse constante de 2 km/h afin de ne pas louper d'individus et de compter correctement mais aussi assez rapidement pour ne pas faire de double comptage.

Pour identifier les individus rencontrés, nous utiliserons une paire de jumelles ainsi qu'un appareil photo afin de vérifier nos résultats au retour. Nous allons aussi utiliser une clef de détermination avec toutes les espèces de Rhopalocères déjà rencontrées sur la zone. Nous pouvons aussi capturer les individus à l'aide d'un filet afin d'effectuer une meilleure reconnaissance, nous relâchons les individus juste après les avoir identifiés.

Au cours de l'année nous allons effectuer trois passages aux meilleures périodes de floraison, c'est-à-dire de mai à septembre. Nous réaliserons un passage en mai, en juillet et un dernier en septembre.

Les journées de relevés devront se faire selon certains critères météorologiques, il faut une température ambiante supérieure à 14°C si le temps est dégagé et une température supérieure à 17°C si le temps est nuageux. Aucun relevé ne sera effectué par temps de pluie ou par vent trop fort (>30 km/h).

#### **Dispositions des transects :**

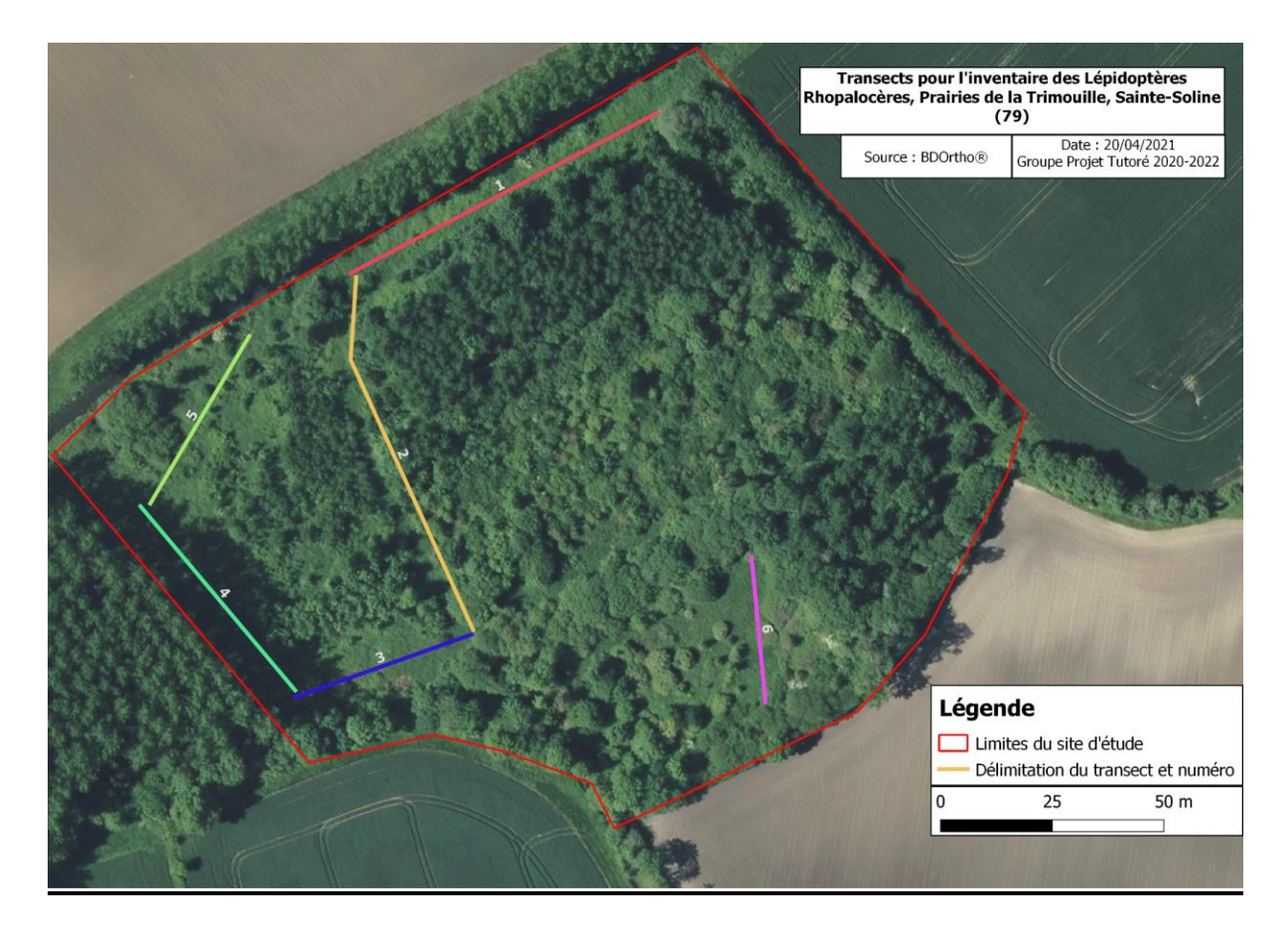

#### **Matériel nécessaire :**

Une paire de jumelles et un appareil photo

Un filet pour capturer les individus pour lesquels on rencontre des difficultés à l'identification Une clef de détermination des espèces déjà rencontrées sur le site Une fiche terrain pour noter nos observations (*cf Annexe 4)*.

#### **Résultats :**

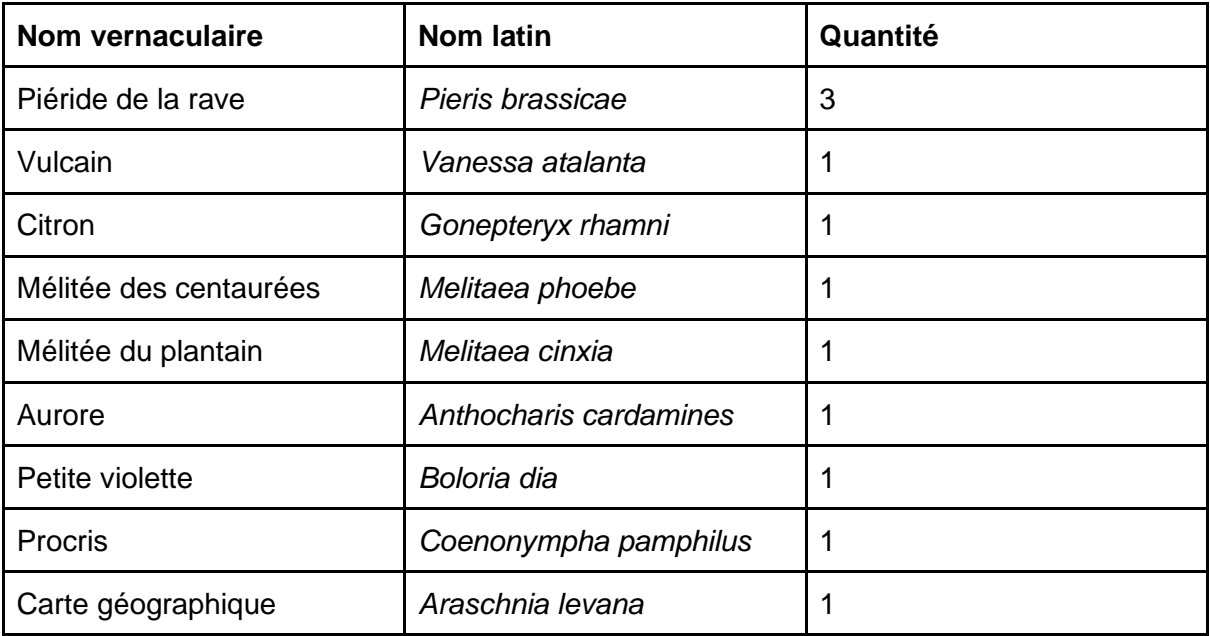

Lors de notre passage le 19 mai 2021 nous n'avons observé aucune des espèces d'intérêts majeurs. La période de vol du Cuivré des marais est plus tardive et nous espérons donc pouvoir l'observer lors de nos prochains passages. Nous avons néanmoins pu observer 9 espèces différentes de Rhopalocères lors de ce premier passage.

#### ● **Odonates :**

#### **Contexte de l'étude :**

Les odonates sont un taxon constituant un bon indicateur biologique des zones humides. Suite à un précédent inventaire mené en 2019 par l'association SYLATR, 15 espèces d'Odonates ont été recensées sur le site. Parmi elles une espèce est inscrite à l'annexe II de la Directive Habitats, l'Agrion de Mercure (Coenagrion mercuriale). Cette espèce est donc déterminantes pour une désignation d'une Zone Spéciale de Conservation.

#### **Objectifs visés :**

L'objectif de ce protocole est d'effectuer un suivi sur les espèces précédemment rencontrées et plus particulièrement sur la présence de l'Agrion de Mercure. En plus de cela il est possible d'identifier la présence d'espèces qui n'auraient pas été relevées auparavant.

#### **Durée de l'étude :**

Nous allons réaliser le suivi sur toute la durée de notre projet. Le protocole pourra quant à lui être reconduit les années suivantes.

#### **Résultats :**

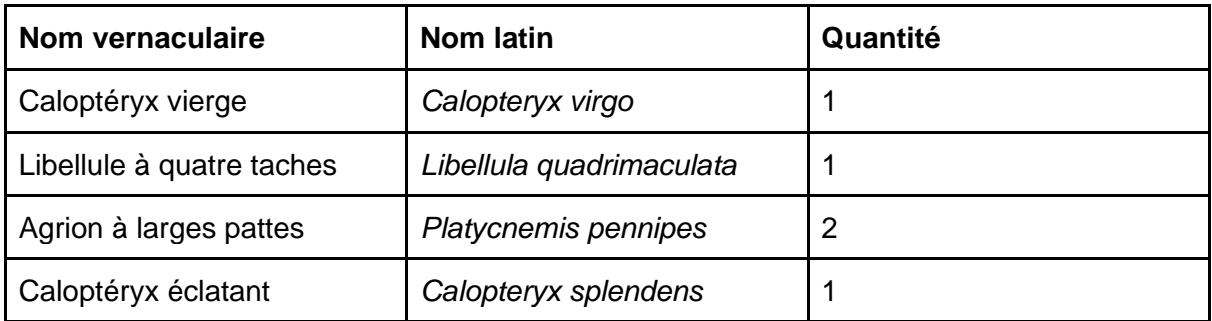

Lors de notre passage le 19 mai 2021 nous n'avons pas observé l'espèce d'intérêt majeur, l'Agrion de Mercure. Nous avons néanmoins pu observer 4 espèces différentes d'Odonates lors de ce premier passage.

#### **Méthode utilisée :**

Nous allons nous baser sur le protocole RhoMéo La méthode utilisée sur celui-ci est la méthode de comptage visuel par transects linéaires.

Nous allons déterminer des transects près des différents points d'eau de notre site mais aussi la mégaphorbiaie. Chaque transect devra être sur un milieu homogène (fossé…). Sur chaque transfert on prendra en compte les espèces observées à 2.5 m à droite et à gauche de l'observateur (cf dessin ci-dessous)

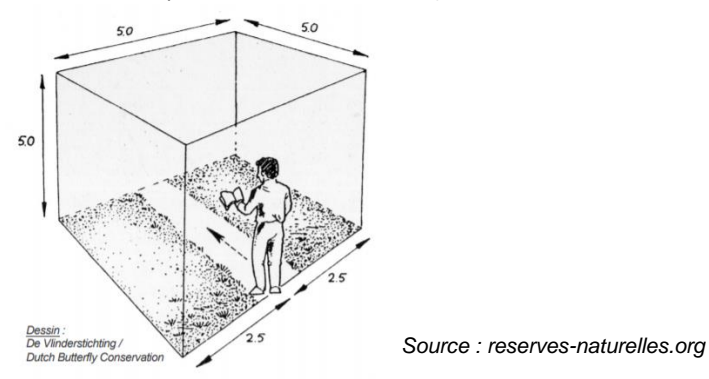

La prospection sur chaque transect doit se faire à une vitesse constante de 2 km/h afin de ne pas louper d'individus et de compter correctement mais aussi assez rapidement pour ne pas faire de double comptage.

Pour identifier les individus rencontrés, nous utiliserons une paire de jumelles ainsi qu'un appareil photo afin de vérifier nos résultats au retour. Nous allons aussi utiliser une clef de détermination avec toutes les espèces d'Odonates déjà rencontrées sur la zone. Nous pouvons aussi capturer les individus à l'aide d'un filet afin d'effectuer une meilleure reconnaissance, nous relâchons les individus juste après les avoir identifiés.

Au cours de l'année nous allons effectuer trois passages aux meilleures périodes de vols des différentes espèces, c'est-à-dire de mai à septembre. Nous réaliserons deux passages en mai-juin et un dernier en septembre.

Les journées de relevés devront se faire selon certains critères météorologiques, il faut une température ambiante supérieure à 17°C. Aucun relevé ne sera effectué par temps de pluie ou par vent trop fort (>30 km/h).

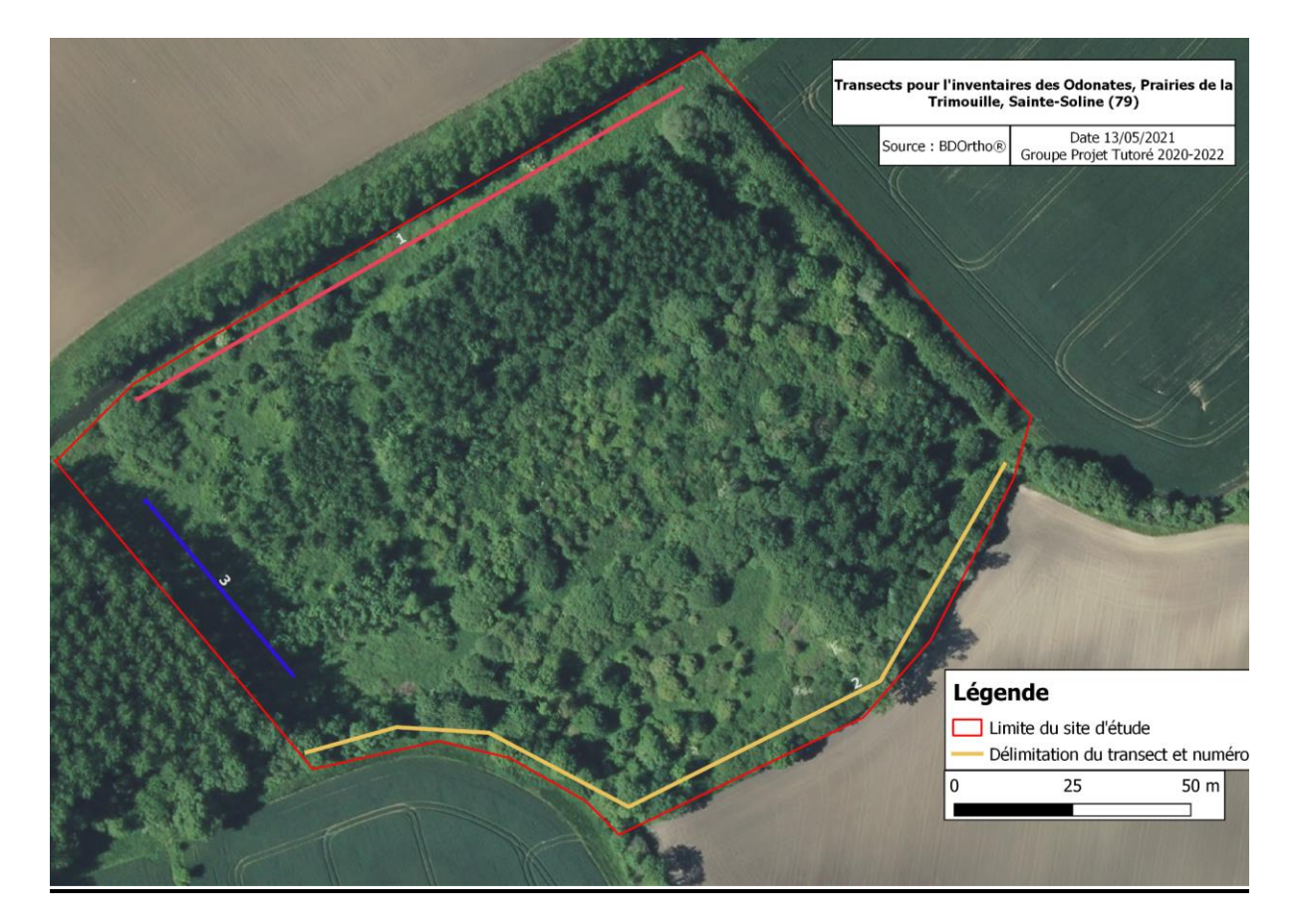

#### **Dispositions des transects :**

#### **Matériel nécessaire :**

Une paire de jumelles et un appareil photo Un filet pour capturer les individus pour lesquels on rencontre des difficultés à l'identification Une clef de détermination des espèces déjà rencontrées sur le site Une fiche terrain pour noter nos observations (*cf Annexe 2)*.

#### ● **Mammifères :**

#### **Contexte de l'étude :**

Sur notre zone d'étude se trouve le cours d'eau de la Dive, un habitat potentiel de la Loutre d'Europe une espèce inscrite aux annexes II et IV de la Directive Habitats. De plus, les propriétaires du gîte du Moulin Petit se sont aperçus de la disparition d'une de leur carpe dans leur étang personnel laissant donc penser à la présence de la Loutre sur le site.

#### **Objectifs visés :**

L'objectif de ce protocole serait donc d'arriver à identifier la présence de la Loutre d'Europe (*Lutra lutra*), la présence de la Loutre serait un plus pour la valorisation du site.

#### **Méthode utilisée :**

Nous allons utiliser un piège photo pour essayer d'obtenir des images de la Loutre sur notre parcelle, le long de la Dive. Nous placerons celui-ci proche de la Dive au niveau de la rive près des trouées créées par les différents passages d'animaux. Le piège photo sera réglé pour prendre des vidéos de 10 secondes à chaque détection de passage devant. Nous avons choisi cette méthode plutôt que le relevé d'empreintes car celle-ci est plus délicate à mettre en place et les résultats plus difficiles à analyser.

#### **Résultats :**

Nous avons positionné le piège le 18/05/2021 pour une durée de 2 semaines. Nous avons effectué un premier relevé après une semaine mais nous n'avons rien observé.

Nous avons donc décidé de bouger le piège photo près d'une autre trouée. Les résultats ont malheureusement été similaires au premier.

Nous avons positionné le piège en septembre de l'autre côté de la rive, après deux semaines nous avons relevé le piège. L'analyse des résultats a été infructueuse, nous n'avons pas observé de mammifères aquatiques mis à part les aller et venus d'un ragondin (*Myocastor coypus*).

#### ● **Amphibiens :**

Nous avions décidé de nous intéresser aux amphibiens, le site étant favorable grâce à la présence de fossés mais aussi de la Dive. Cependant nous nous y sommes pris trop tard (mimars) et nous avons donc loupé un passage essentiel du protocole que nous avions mis en place. Nous avons donc décidé de ne plus faire le protocole POPAmphibien, cependant nous avons un protocole à rédiger et nous pourrons donc potentiellement le réaliser en 2022.

#### ● **Oiseaux :**

Le site de la Trimouille est un site avec un important enjeu au niveau de l'avifaune notamment avec la présence du Bruant des roseaux (*Emberiza schoeniclus*), une espèce d'intérêt patrimonial en Deux-Sèvres. De nombreuses études et inventaires ont déjà été réalisés sur le site par l'association SYLATR c'est en partie pour cela que nous ne nous sommes pas intéressés particulièrement à ce taxon mais aussi par le fait que notre zone principale d'étude est une parcelle compliquée. L'identification des espèces ne peut se faire qu'uniquement grâce à la reconnaissance des chants et nous ne sommes pas suffisamment formés pour produire un travail de qualité.

## <span id="page-18-0"></span>**IV - Cadre socio-économique et culturel**

#### <span id="page-18-1"></span>**A. Patrimoine culturel**

A côté de notre parcelle on peut apercevoir le Petit Moulin qui à été aménagé et rénové pour faire office de chambre d'hôte.

Historique de paysage et l'occupation du sol

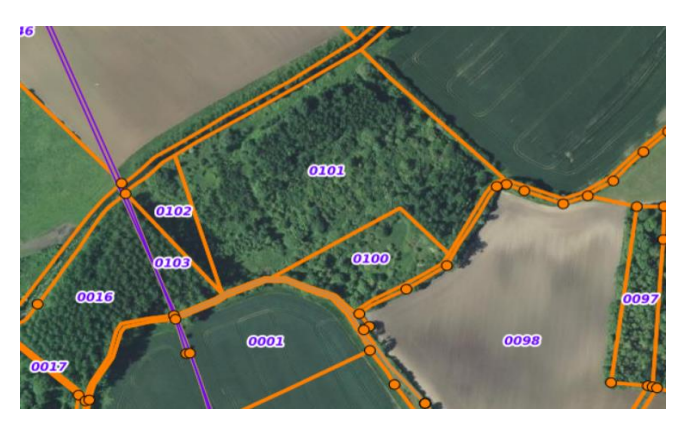

Avec cette photo aérienne on peut constater que notre parcelle (parcelles 0100,0101,0102) est principalement recouverte par une strate arbustive à hauteur de 75%.

On observe que la parcelle est en libre gestion. Cela entraîne donc une fermeture du milieu et une colonisation des mégaphorbiaies par des ligneux, notamment peupliers et prunelliers.

#### *Photo aérienne de nos jours*

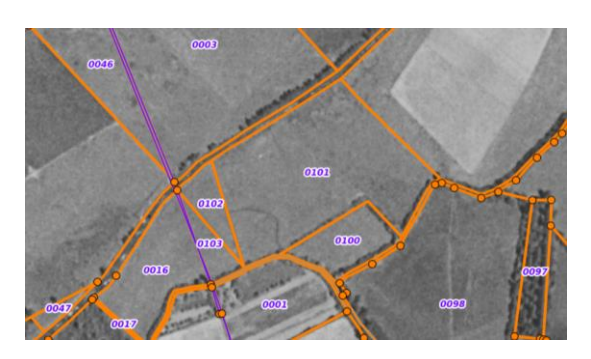

Sur cette photo aérienne on peut observer qu'en 1950/65 notre parcelle avait la même gestion que les parcelles à côté : elle était exploitée en tant que parcelle agricole.

De plus, la peuplerai n'était pas encore plantée. Cela signifie donc que la parcelle était ouverte et que les essences présentes aujourd'hui sont récentes.

#### <span id="page-18-2"></span> *Photo aérienne de 1950-1965*

#### **B. Activités et acteurs**

Différents acteurs sont présents sur le site des prairies de la Trimouille, chacun impactant plus ou moins sur celui-ci. Le propriétaire Mr Bordes a donné la gestion de ses parcelles à l'association naturaliste SYLATR. Créée en 2018 SYLATR a pour but l'étude, la gestion et la protection de la biodiversité présente sur le site ainsi que la formation de bénévoles ou d'étudiants aux méthodes de suivi naturalistes.

Cette formation s'effectue en particulier en partenariat avec le Lycée agricole Jacques Bujault de Melle (79500) dans lequel des classes du lycée sont amenées à réaliser des chantiers de gestion sur le site. En plus de ces chantiers, l'association se propose en tant que commanditaire de projet tutoré pour les élèves en BTS Gestion et Protection de la Nature. Sur notre site d'étude se trouve aussi une chasse gardée où un petit groupe de chasseurs pratique la chasse au sanglier.

Le Syndicat Mixte des Vallées du Clain Sud est chargé des aménagements et des études sur la Dive, le cours d'eau bordant notre parcelle.

Le site se trouvant dans une plaine composée de grandes parcelles agricoles, les agriculteurs ont donc un impact direct à travers leurs méthodes. Ici les exploitants cultivent des céréales, ce sont donc des cultures qui ont besoin d'eau et pour lesquelles des intrants peuvent être utilisés.

A côté de notre site on retrouve le gîte du Moulin Petit, de ce fait une attraction touristique. De plus le gîte a déjà accueilli les bénévoles participants aux opérations de baguage avec l'association SYLATR.

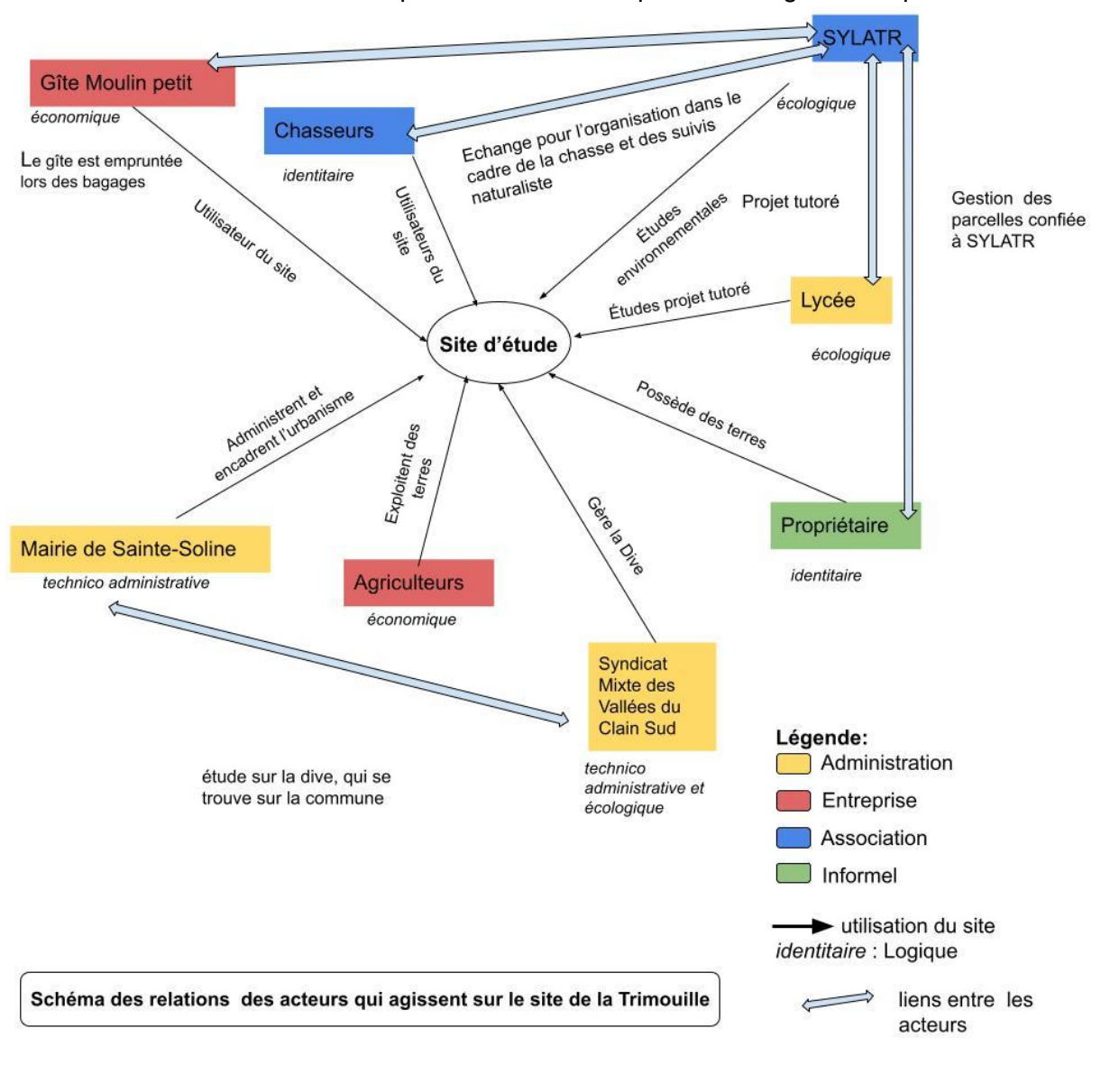

Notre site se trouvant sur la commune de Sainte-Soline (79297), celle-ci est donc un acteur mais à très moindre impact sur les parcelles gérées par SYLATR.

## <span id="page-20-0"></span>**V -Intérêt pédagogique et vocation à l'accueil du public**

SYLATR met à disposition de nombreuses activités pédagogiques.

L'association organise des sessions d'inventaires d'espèces, par exemple les opérations de baguage d'oiseaux ou les inventaires serpents. Ces activités peuvent être ouvertes au public lors des portes ouvertes. De plus, lors des sessions de baguage, l'association permet à des futurs bagueurs d'utiliser le terrain pour exercer leur formation.

Les interventions des élèves de terminale GMNF du lycée Jacques Bujault ont également un intérêt pédagogique, elles ont pour but de former les élèves aux métiers de génie écologique.

SYLATR a permis deux fois aux élèves de BTS GPN d'utiliser le site dans le cadre du projet tutoré. Cet aspect est également un aspect pédagogique du site car ce projet permet aux étudiants de se former aux métiers de gestion.

## <span id="page-21-0"></span>**VI - Enjeux**

L'enjeu principal est donc de préserver le milieu en tant que zone humide, et donc de maintenir les espèces indicatrices du milieu.

Après un diagnostic de notre parcelle, nous avons déterminé des enjeux pour celle-ci.

En effet, notre parcelle est une zone humide et elle renferme des habitats et des espèces protégées, il va donc de soi d'en assurer la conservation.

#### **Enjeu 1 : Les habitats mégaphorbiaies et forêts alluviales**

Suite à nos relevés phytosociologiques, nous avons déterminé deux habitats d'intérêt communautaire, Forêts alluviales à *Alnus glutinosa* et *Fraxinus excelsior* (code Natura 2000 : 91E0) et Mégaphorbiaies mésotrophes collinéennes (code Natura 2000 : 6430).

Ces milieux possèdent une faune et une flore particulière, notamment certaines espèces inscrites à l'annexe II de la Directive Habitats, comme le Cuivré des Marais (*Lycaena dispar*) et l'Agrion de Mercure (*Coenagrion mercuriale*).

Il est donc important de gérer ces milieux de façon à en empêcher leur fermeture et de conserver un habitat propice à ces espèces protégées. Car sans l'intervention humaine ces milieux évolueraient vers la fermeture et donc vers la disparition de tout l'écosystème qu'ils contiennent.

#### **Enjeu 2 : Connaissance scientifique du milieu**

Ce second enjeu serait la connaissance scientifique du milieu, il faudrait mettre en place différents suivis et protocoles sur différents taxons afin de récolter le maximum de données. Ces informations pourraient permettre de déterminer de nouvelles espèces d'intérêt patrimonial et donc d'effectuer des actions de gestion en faveur de celles-ci.

En particulier, la Dive, où un protocole IBGN pourrait être mené afin de déterminer la qualité du cours d'eau.

### <span id="page-22-0"></span>**VII - Plan de gestion**

À la suite de ces enjeux, nous déterminons des objectifs généraux découlant de ceux-ci. Puis nous déclinons ces objectifs généraux en objectifs opérationnels qui sont ensuite à leur tour exprimés en actions à mettre en place.

Les deux objectifs généraux qui ressortent sont :

- 1) **Préserver les milieux humides** : En effet, nous avons constaté que notre site hébergeait différents milieux humides et qu'il est important de les conserver, sachant qu'ils sont en régression au niveau national. De plus, les milieux humides abritent un cortège d'espèces faunistiques et floristiques qu'il est nécessaire de protéger. Ces habitats ont aussi un rôle important pour faire face au changement climatique de par les différents services écologiques qu'ils peuvent rendre. Ils agissent en tant que filtre pour l'eau, leur effet tampon permet de réguler le niveau hydrique en hiver et en été. À noter que ce sont aussi d'excellents puits de carbone.
- **2) Apporter des connaissances scientifiques** : Comme expliqué plus haut, le site ne bénéficie pas d'études scientifiques de par sa fermeture. Il est donc important de remédier à cela, l'apport de nouvelles données sur le site permettra entre autres de mettre en place des mesures de gestion en adéquation avec les enjeux du site. Il est donc nécessaire de mettre en place toute une panoplie d'inventaires et de protocoles de suivi sur différents taxon

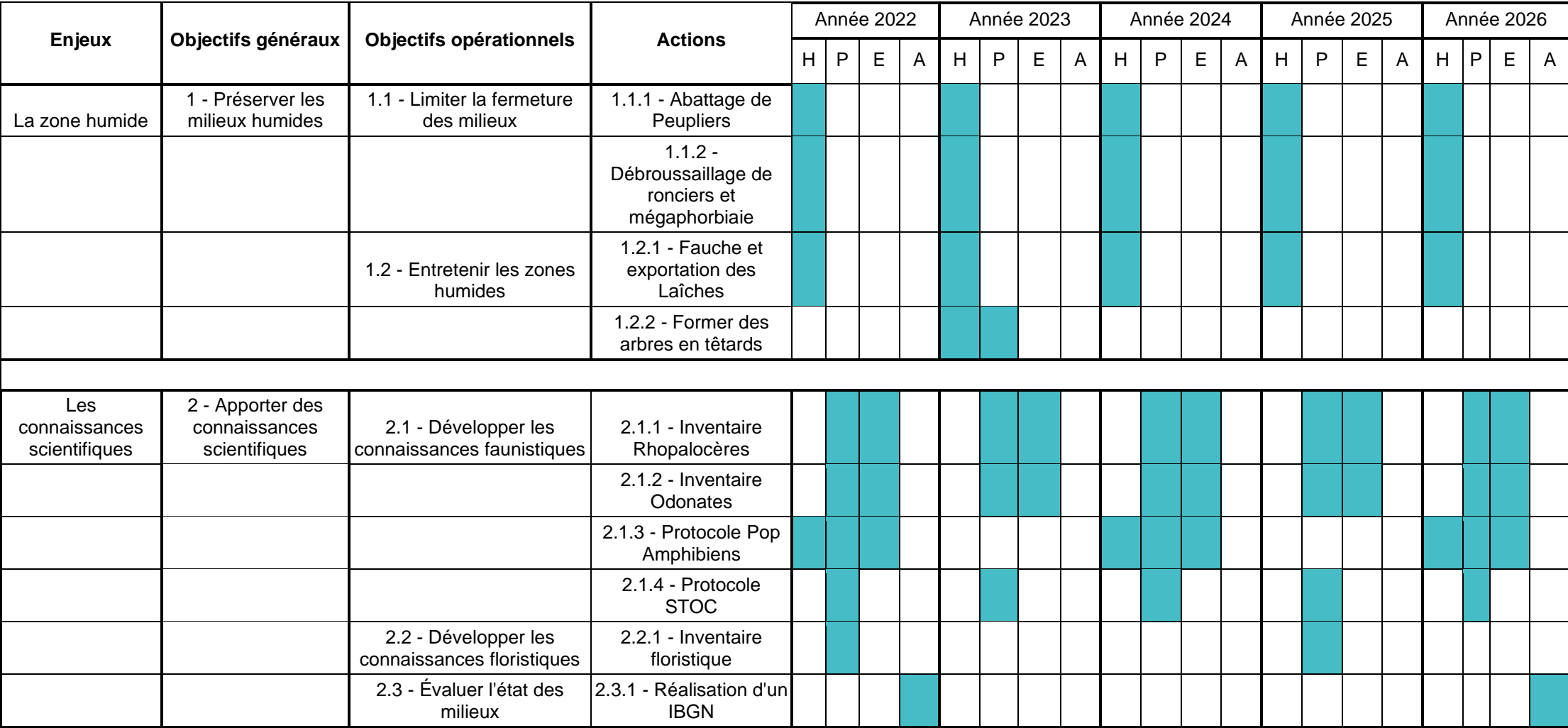

## **FICHE ACTIONS**

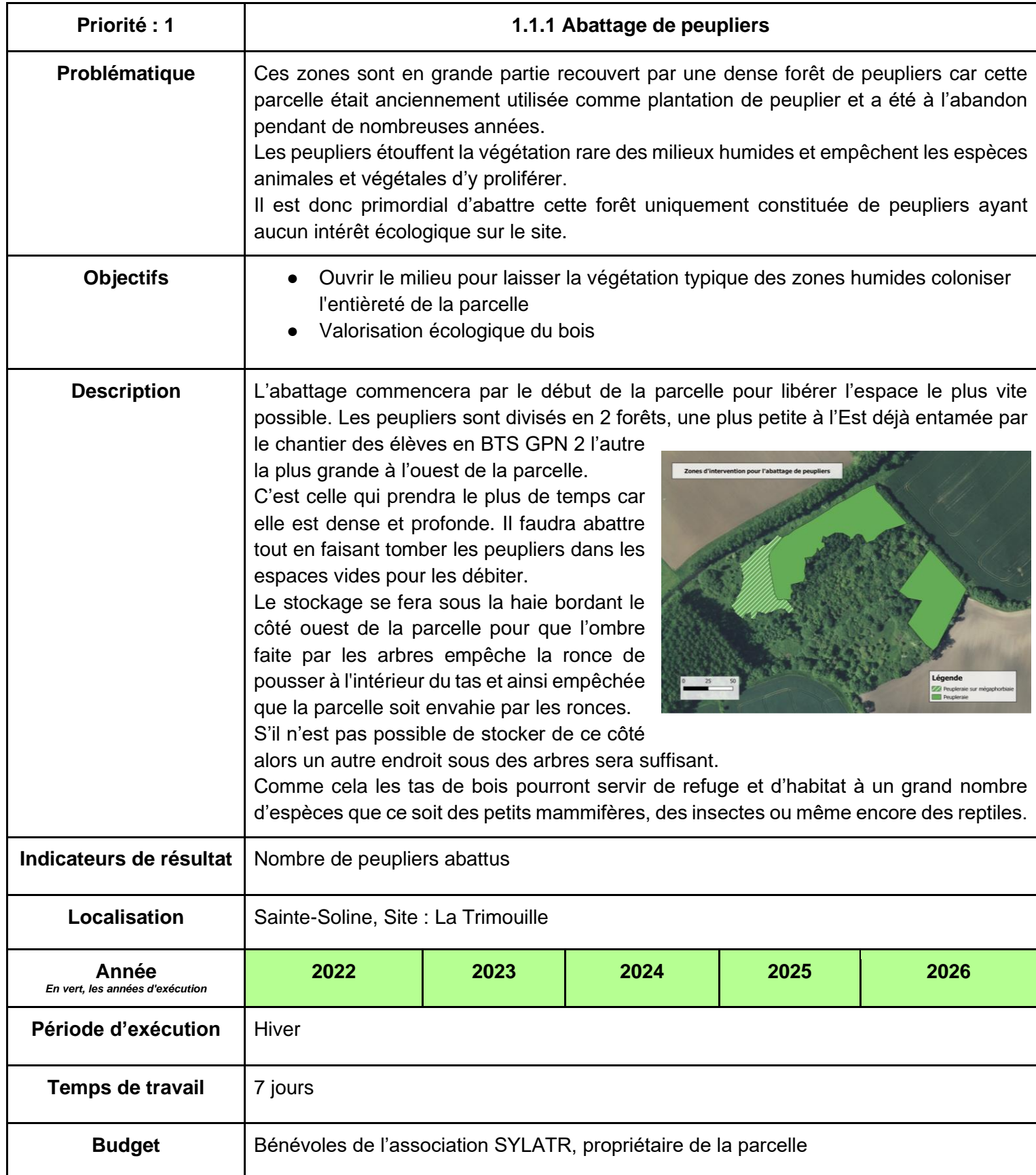

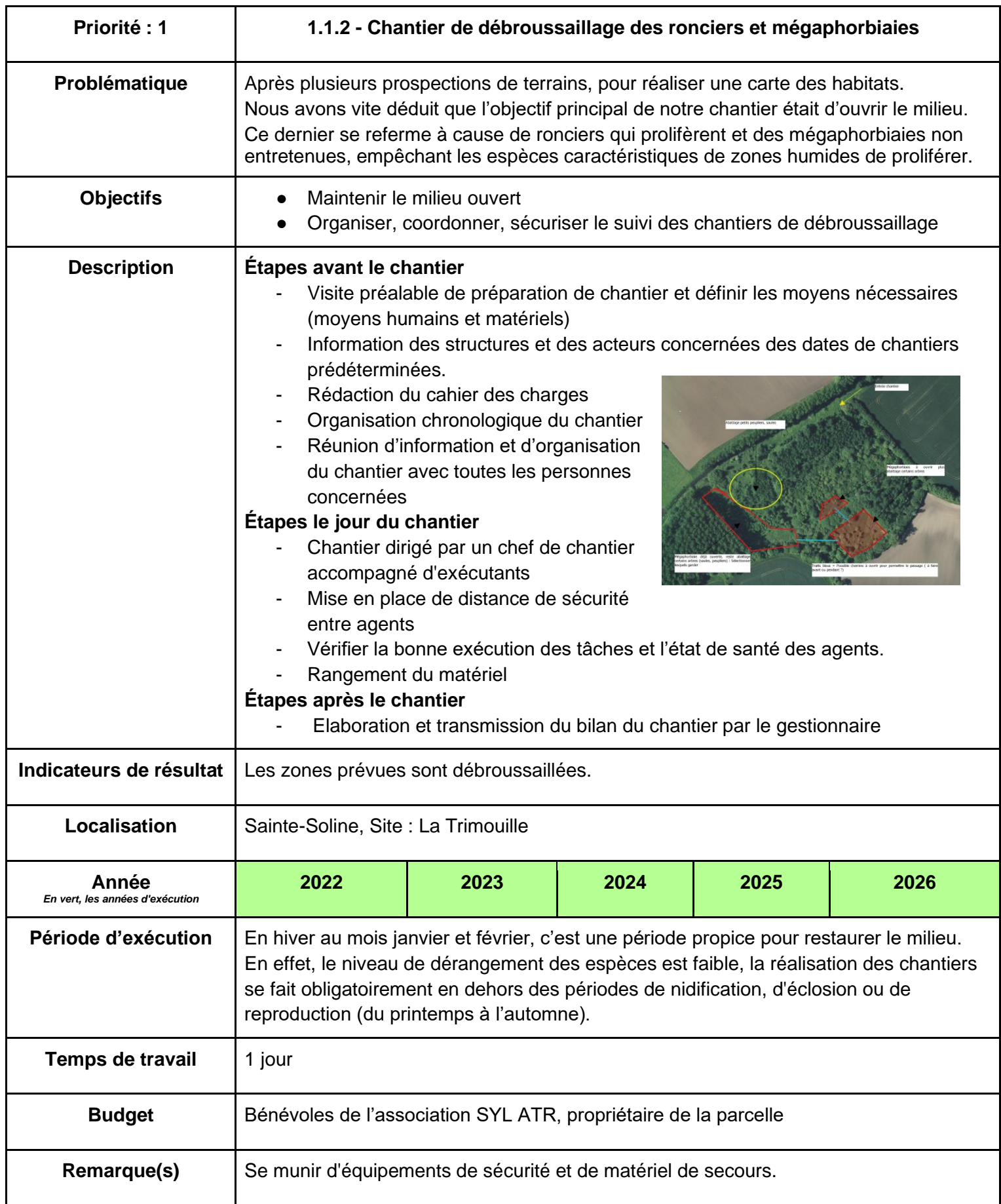

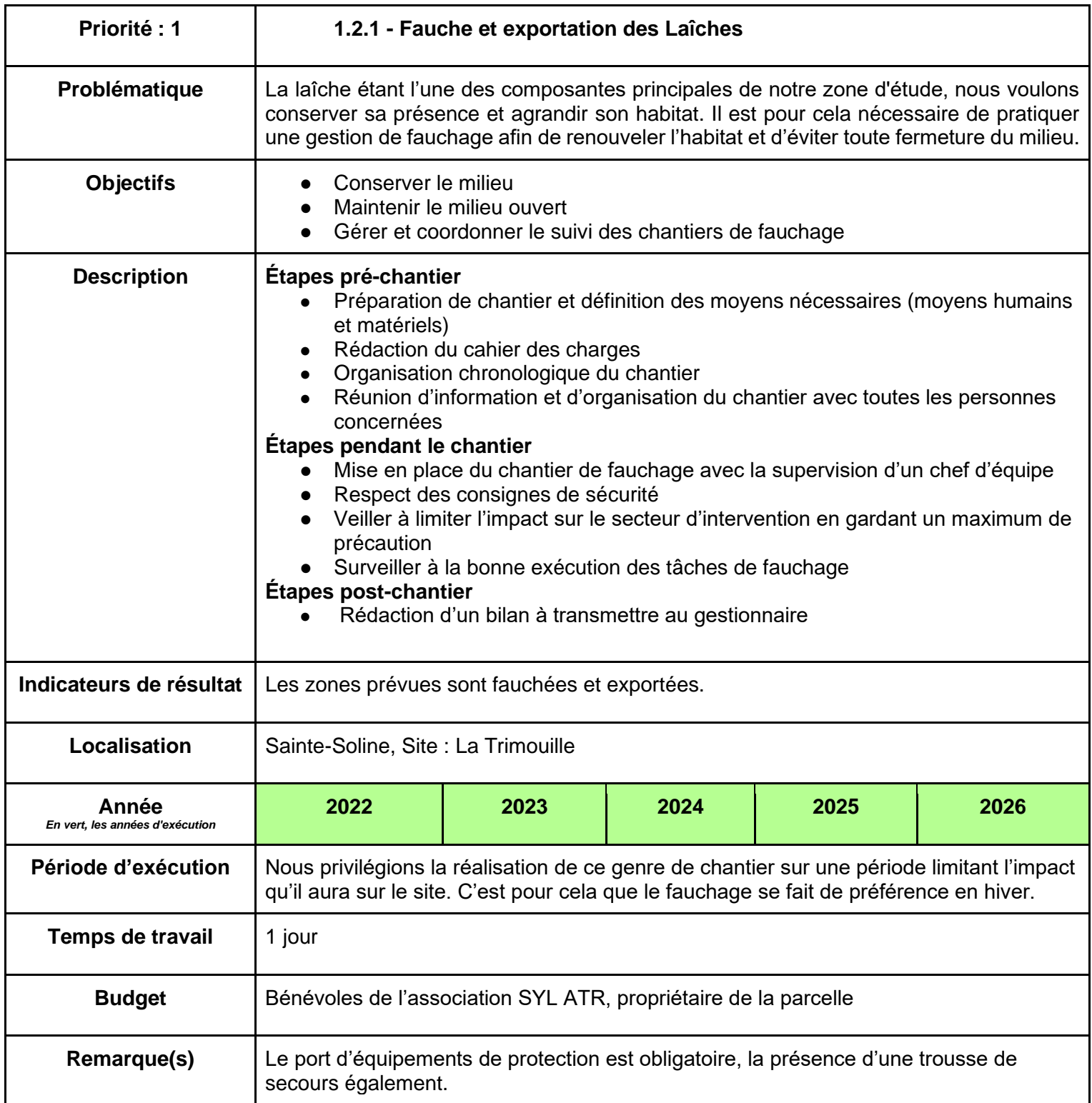

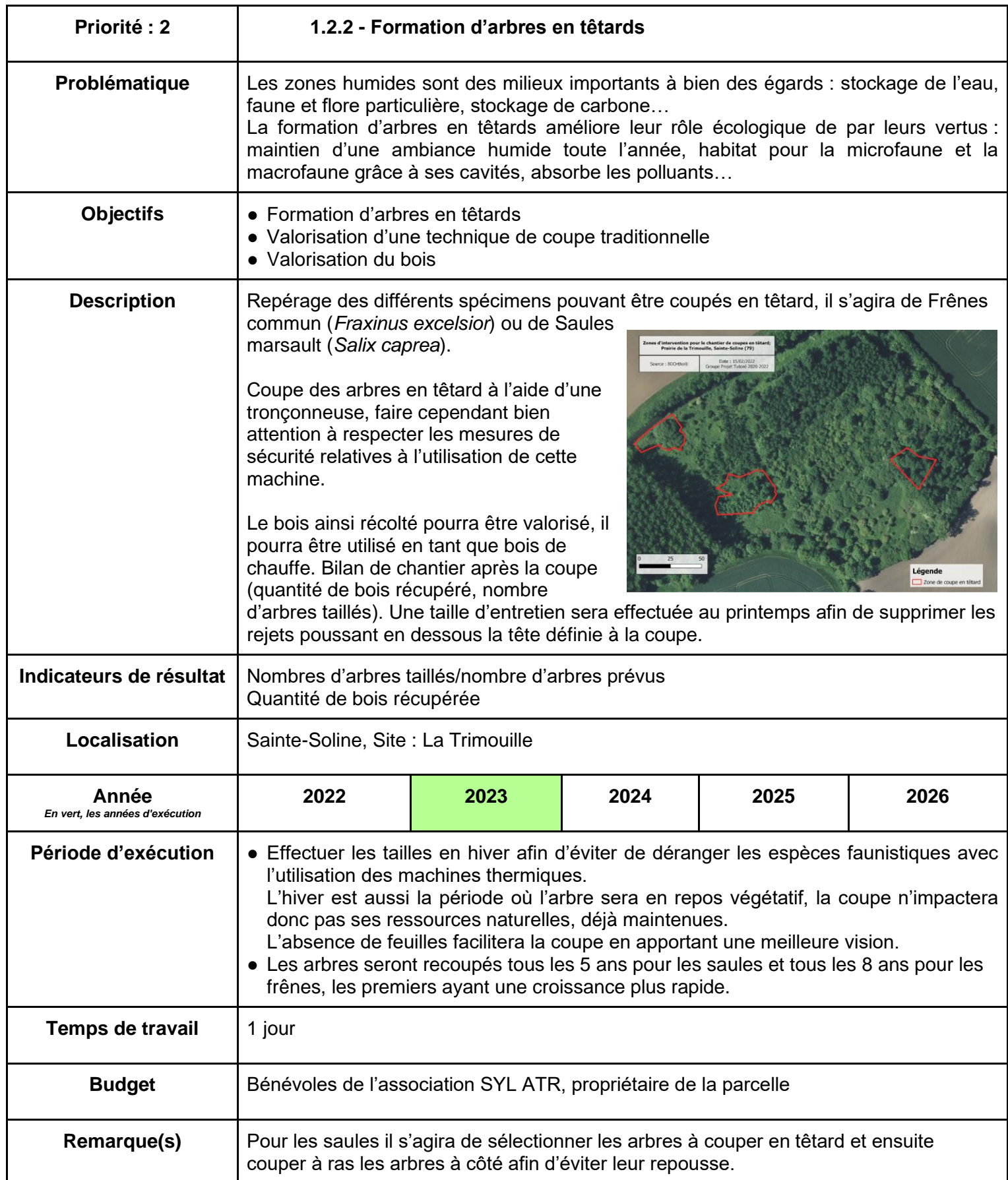

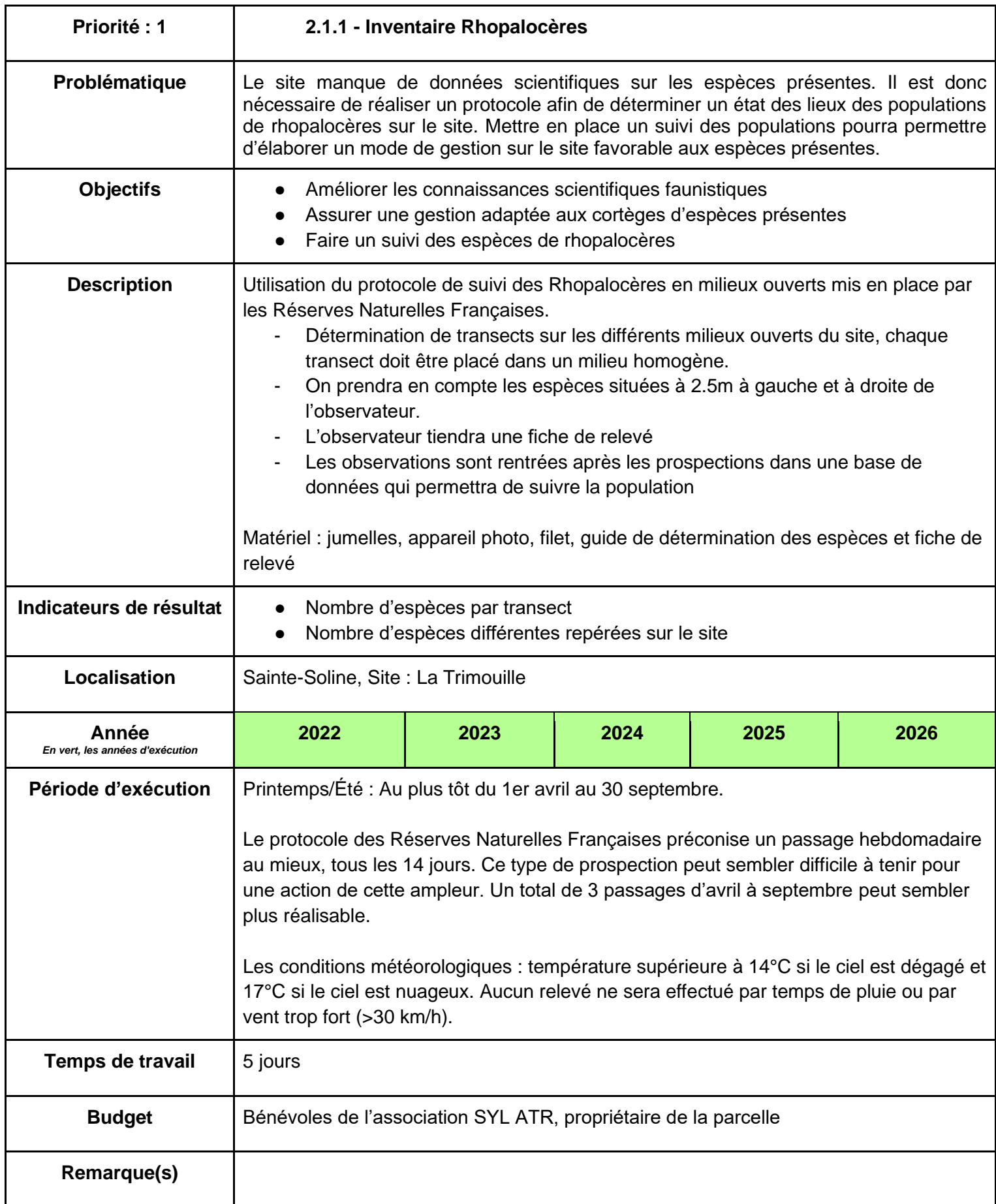

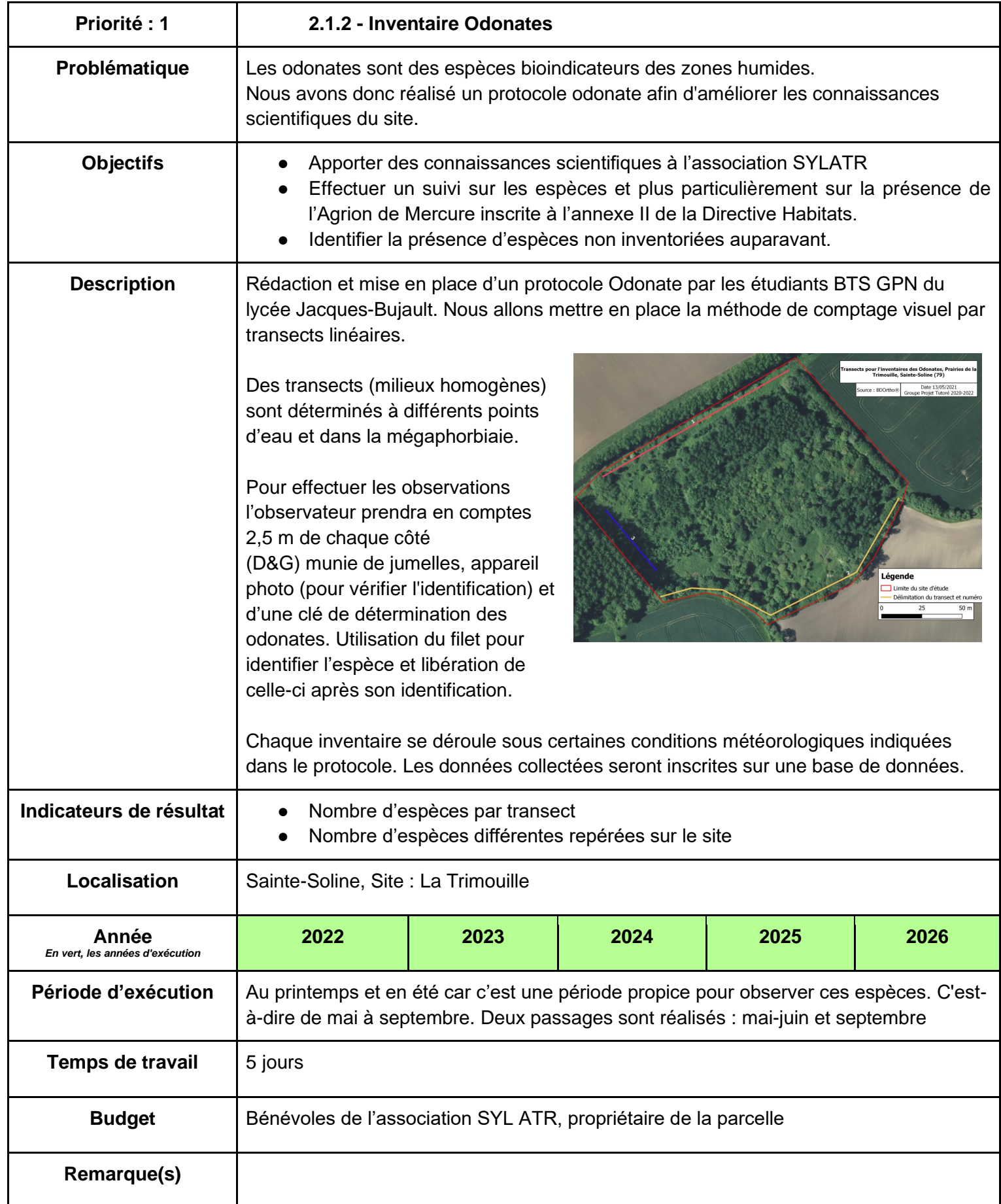

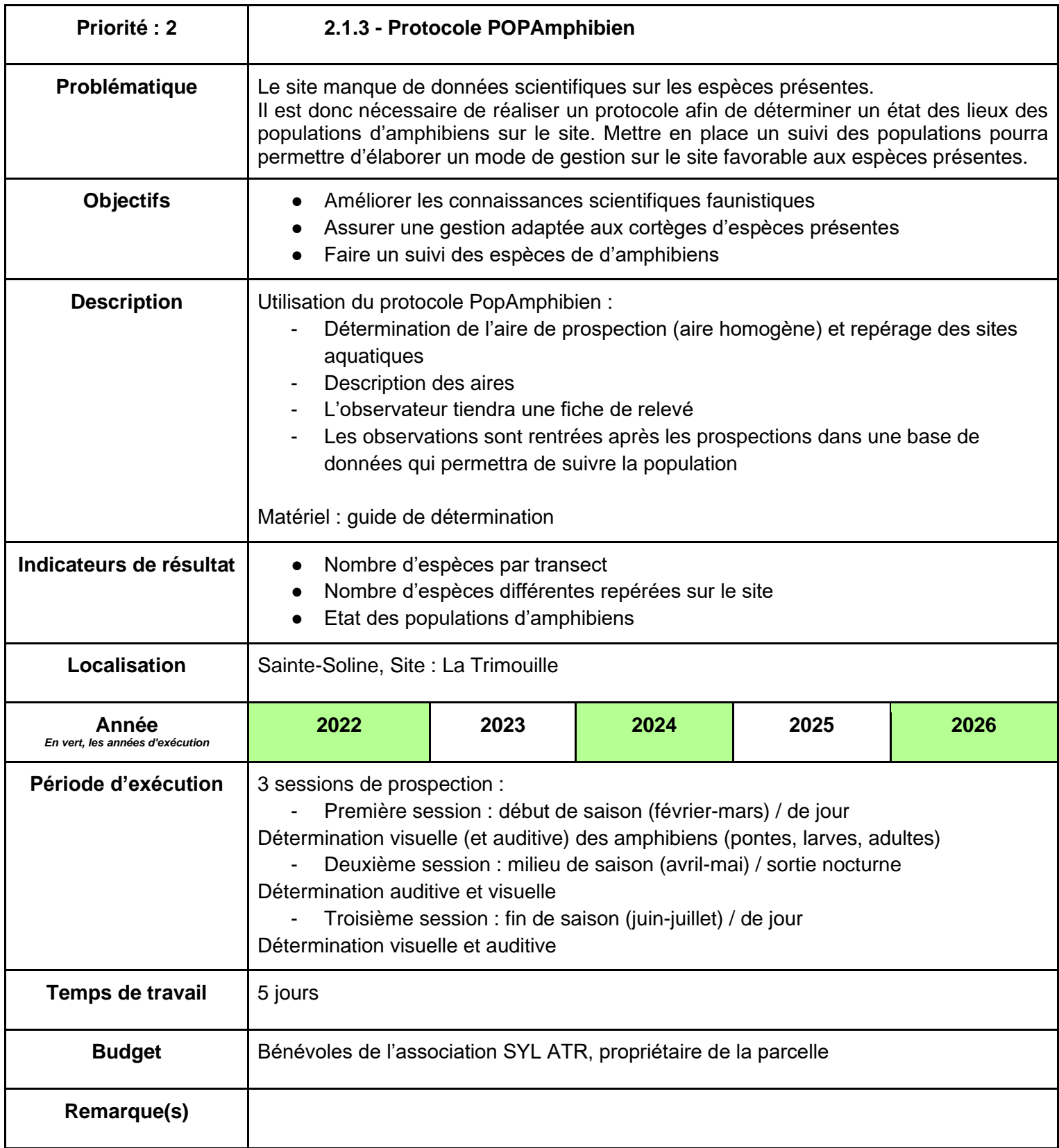

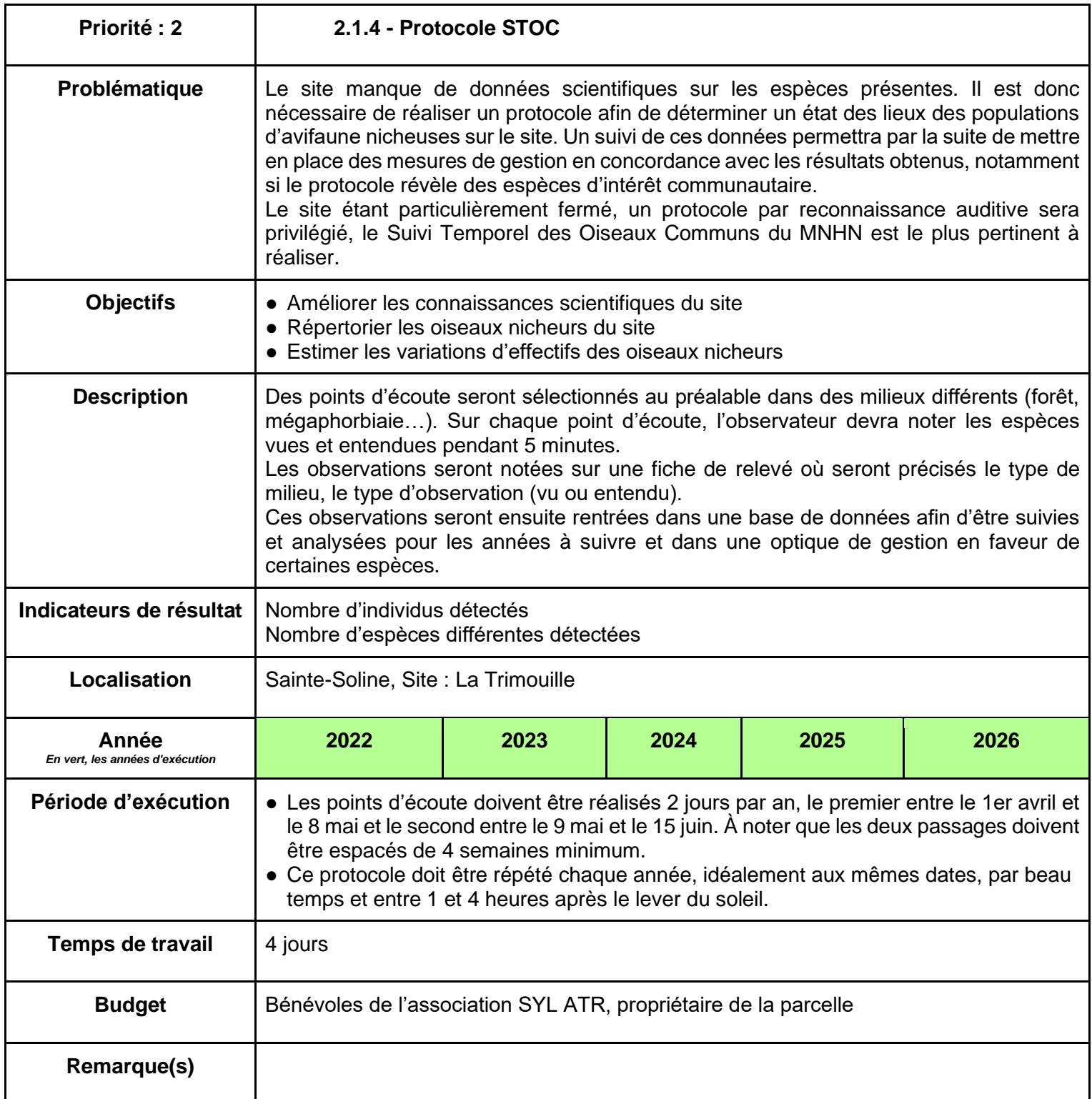

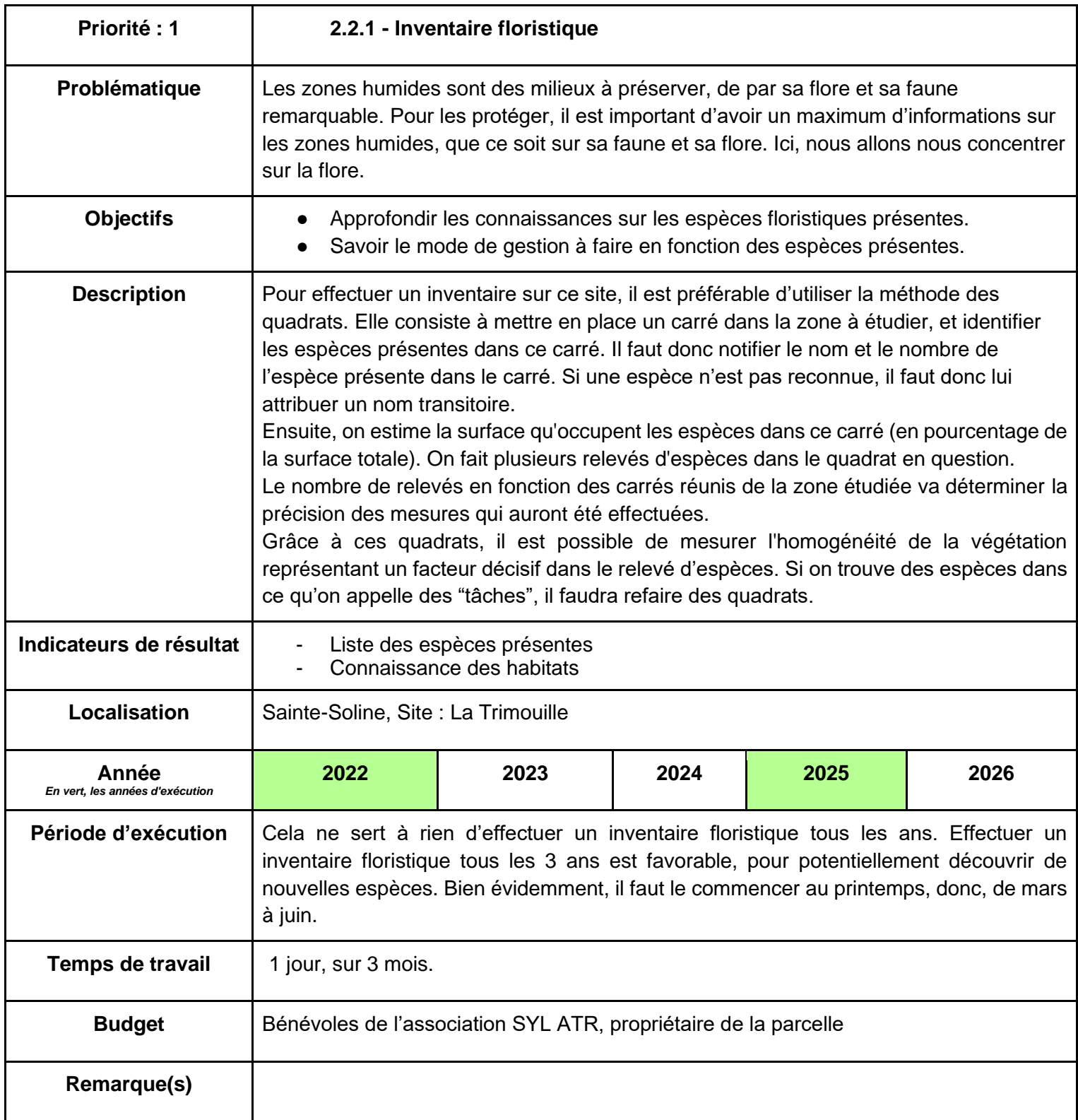

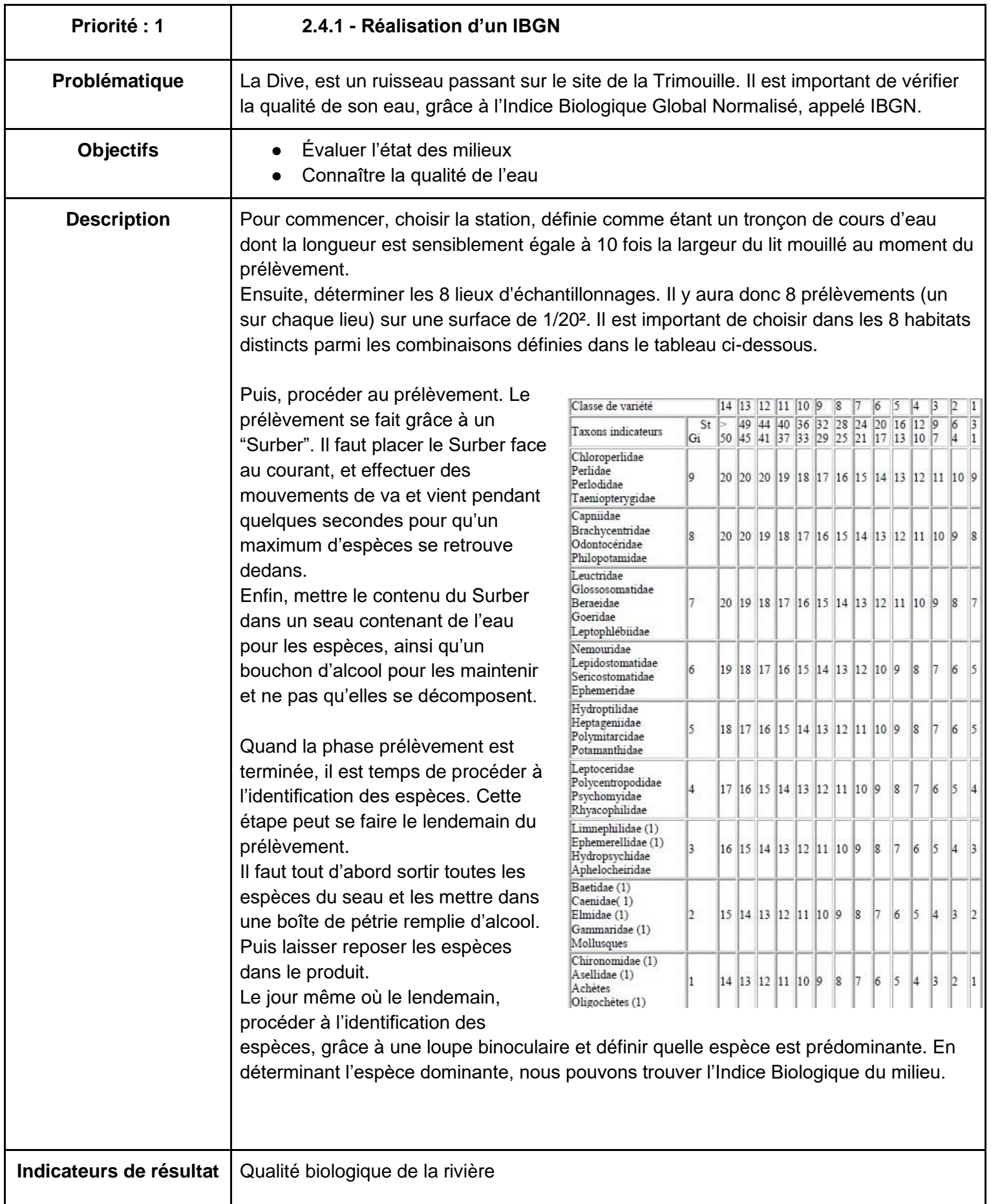

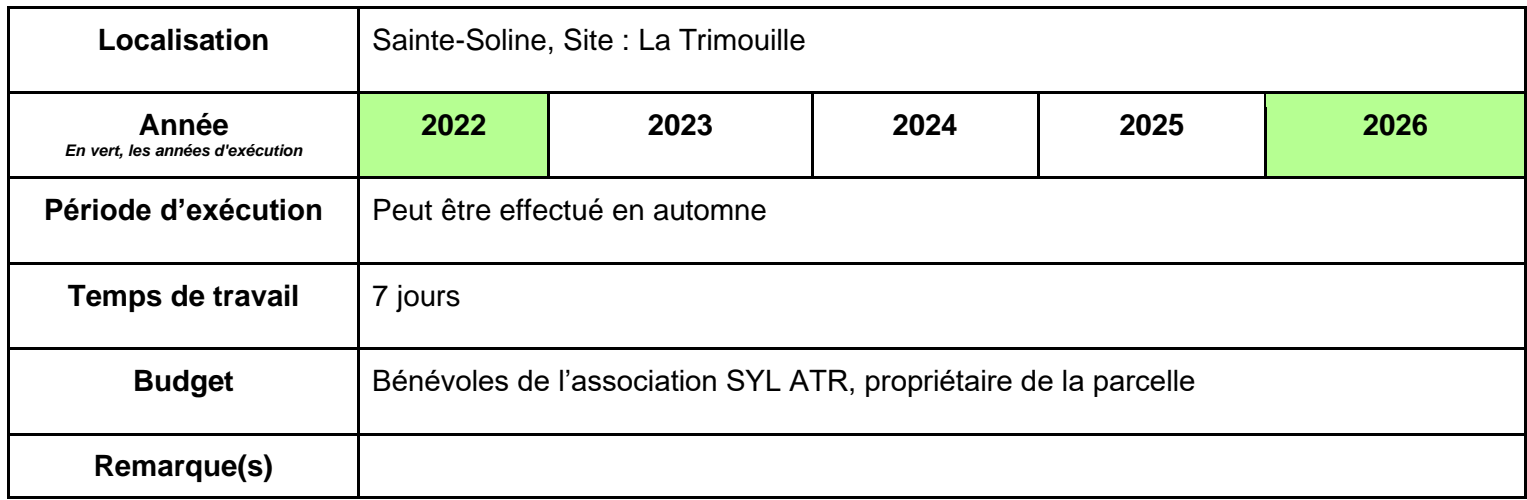

# <span id="page-35-0"></span>**ANNEXES**

Annexe 1 : Tableau des taxons et des espèces animales

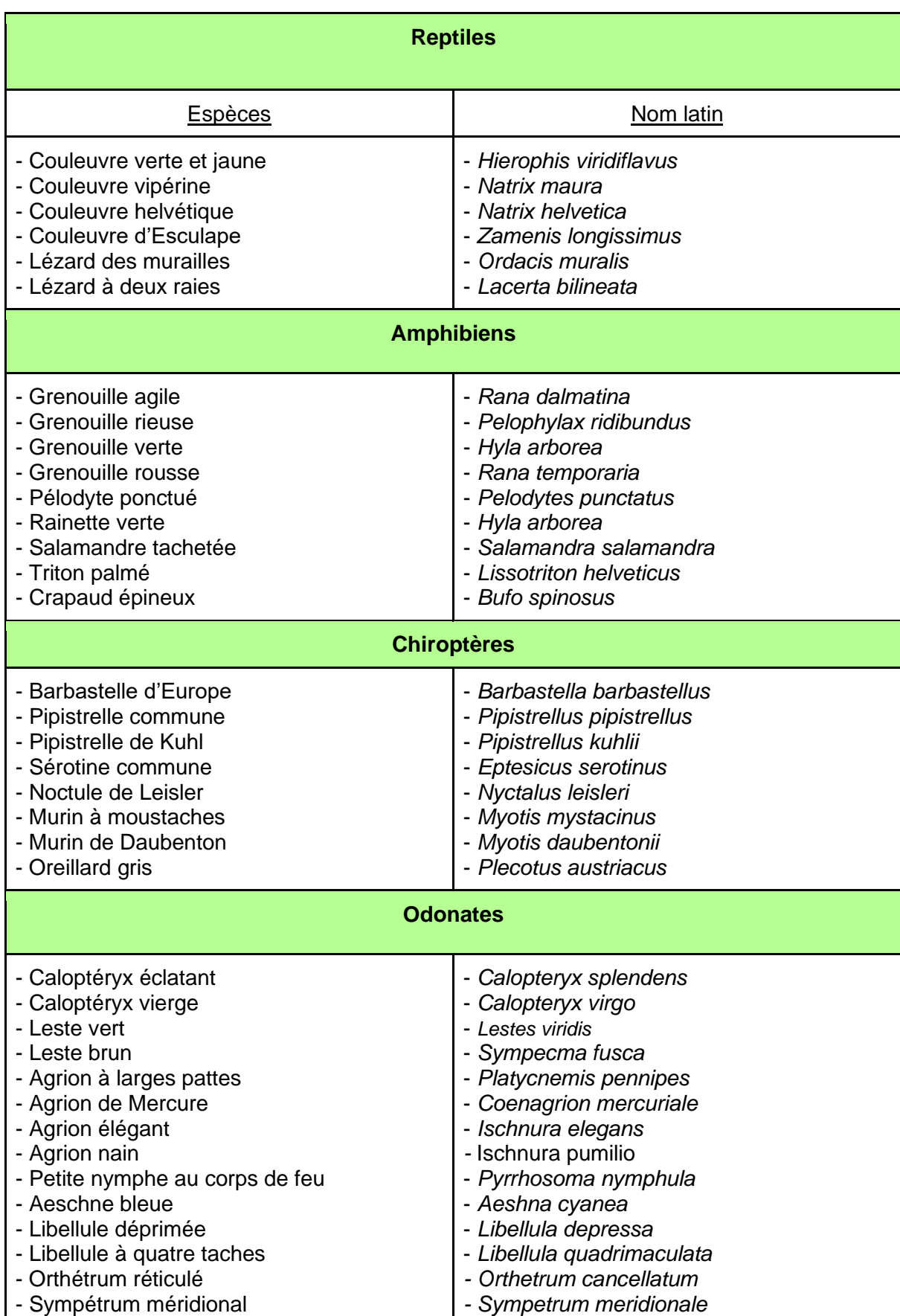

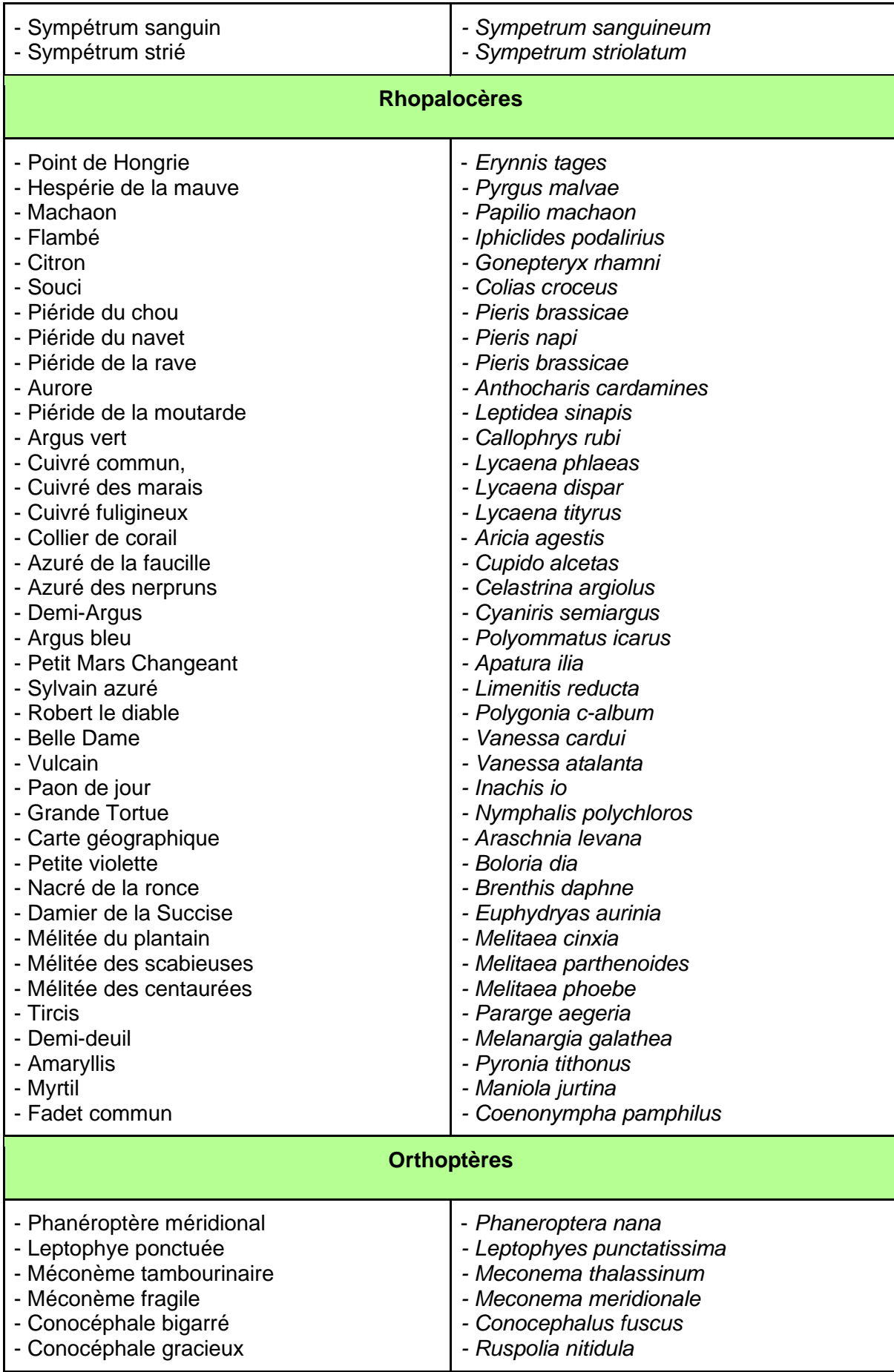

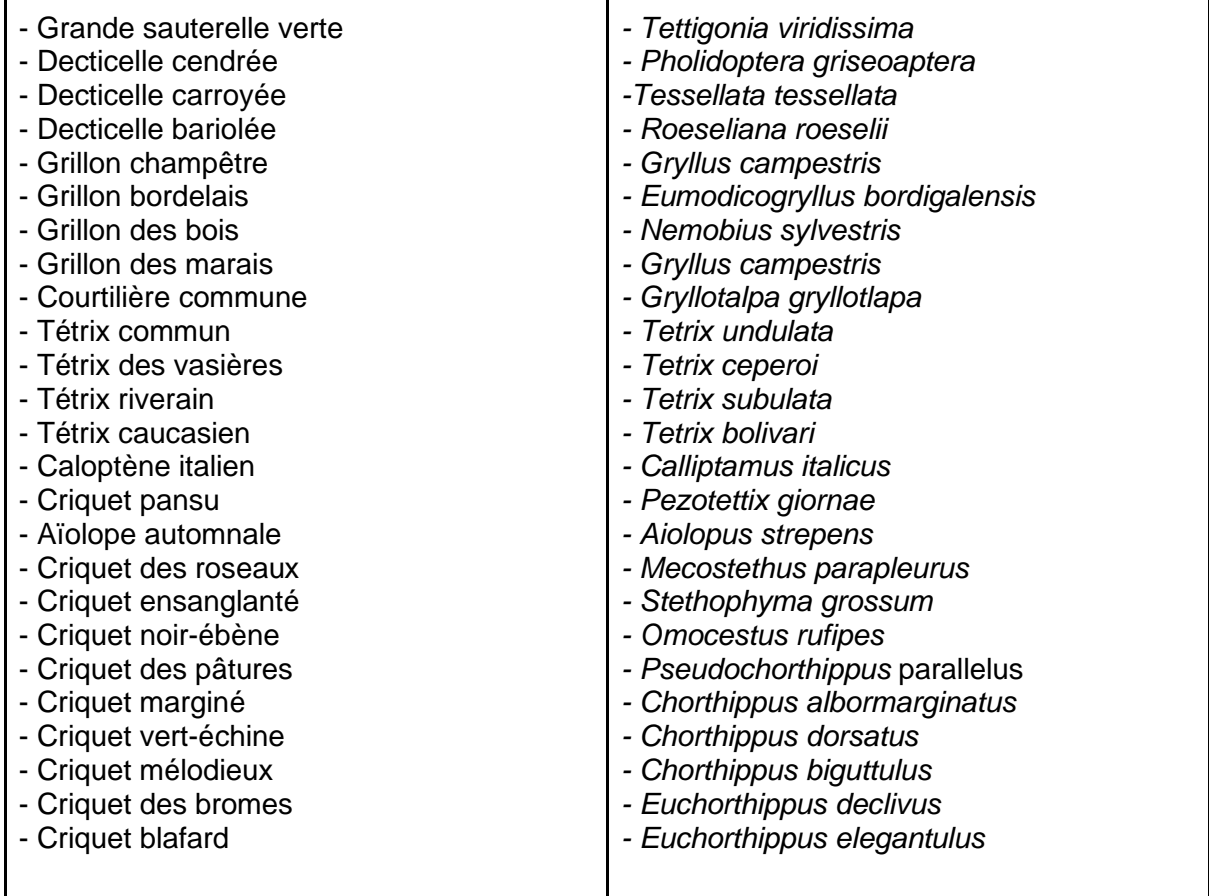

 *Liste issue du diagnostic effectué par les étudiants de BTS GPN 2019*

Annexe 2 : Fiche relevé de terrain protocoles Rhopalocères et Odonates *Les fiches relevés Rhopalocères et Odonates sont strictement identiques*

## **Fiche terrain protocole Rhopalocères**

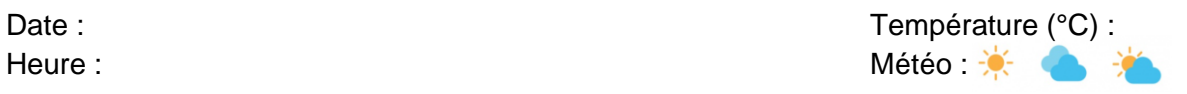

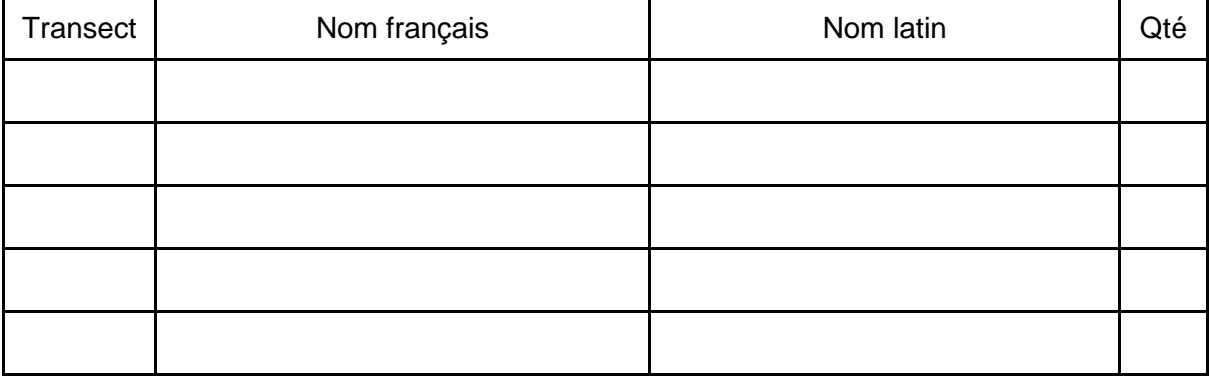

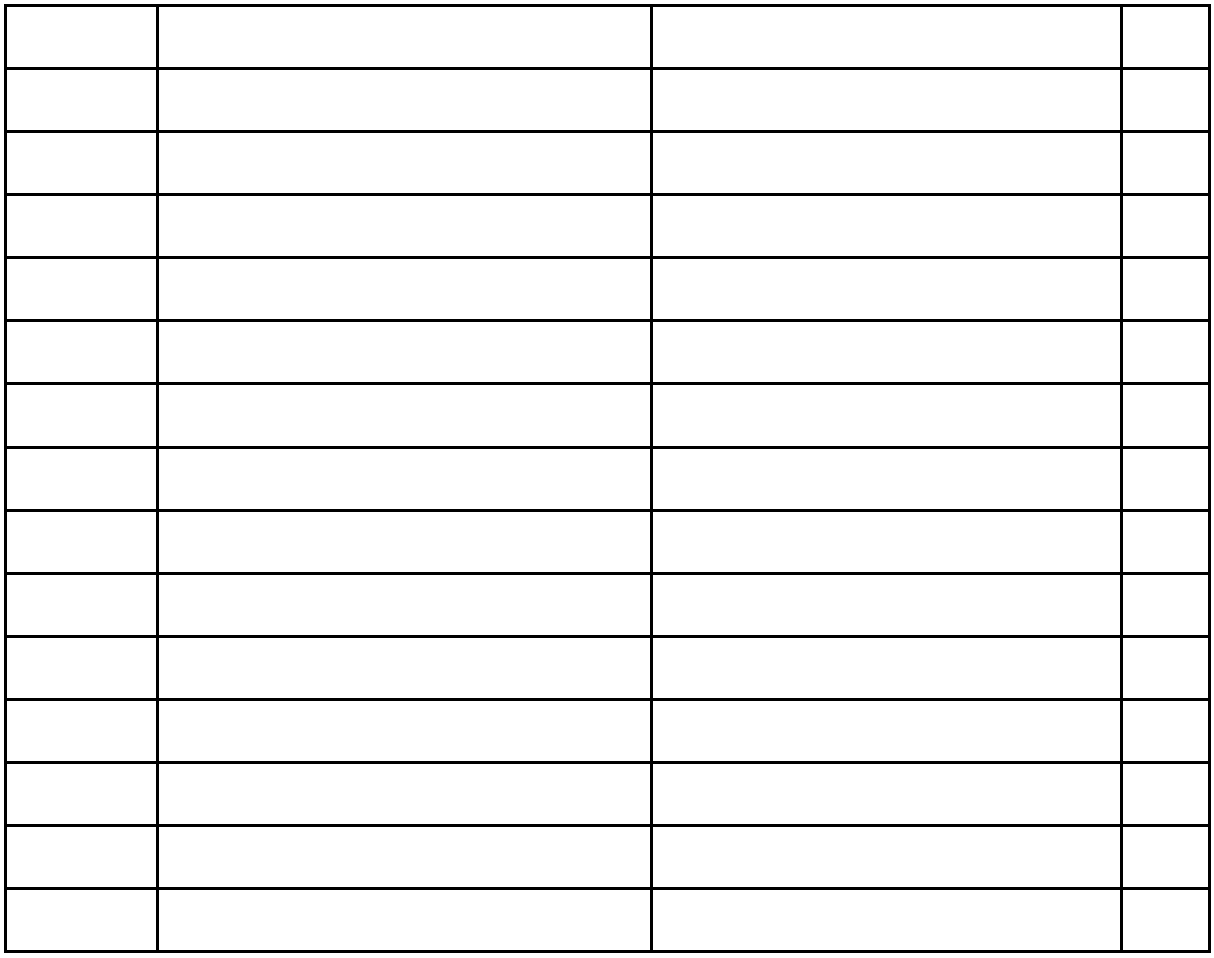

Remarques :

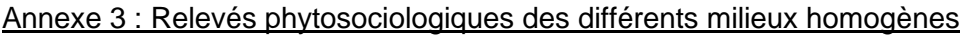

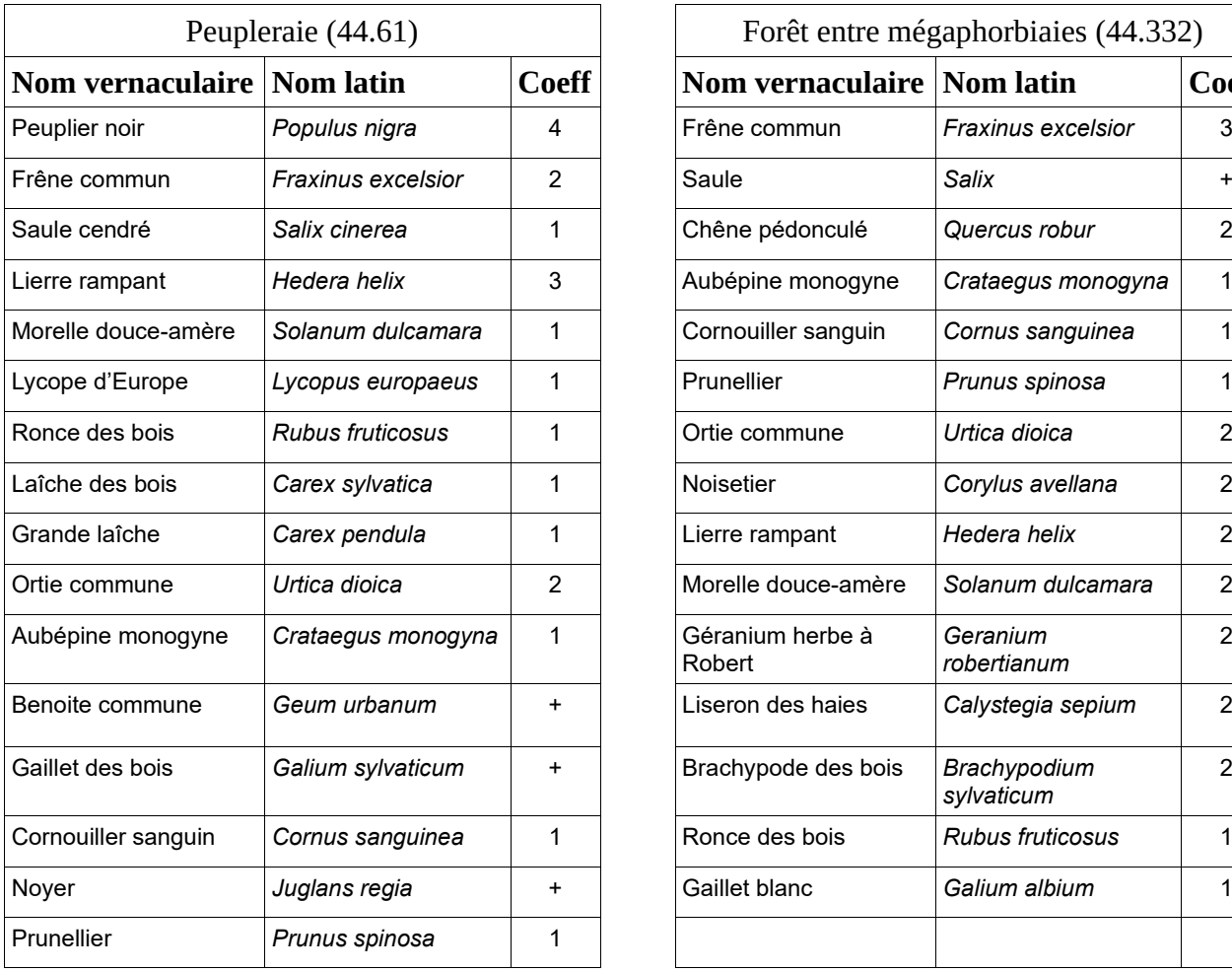

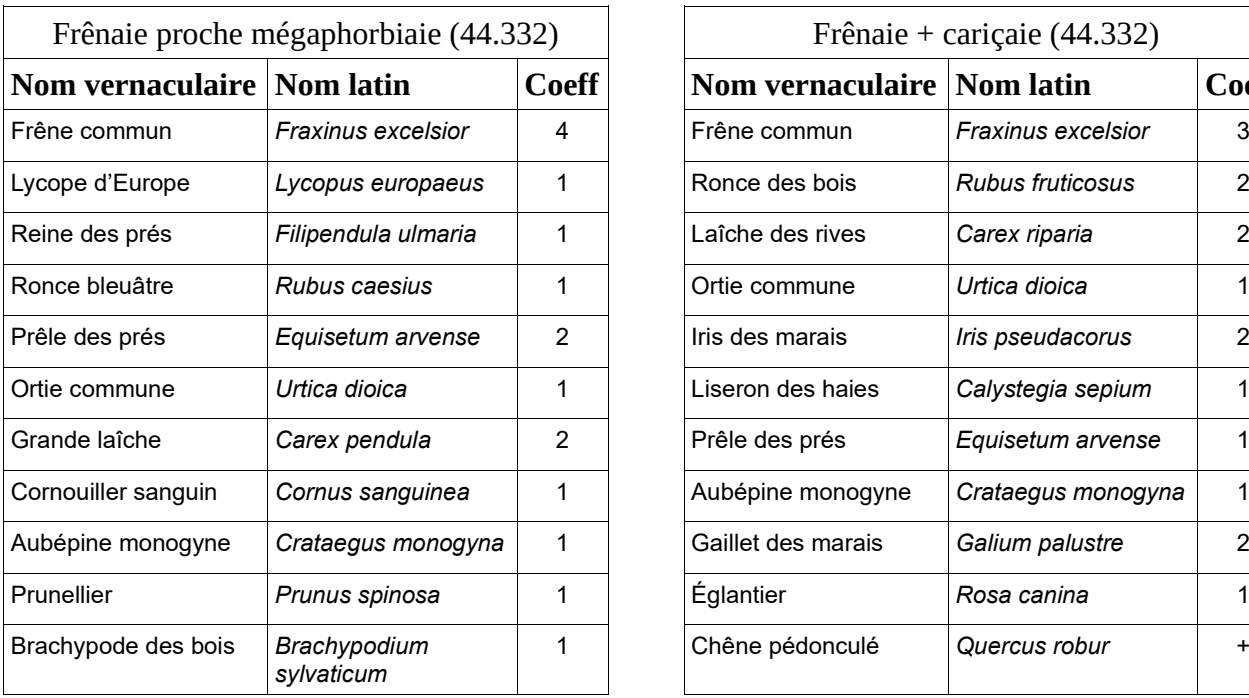

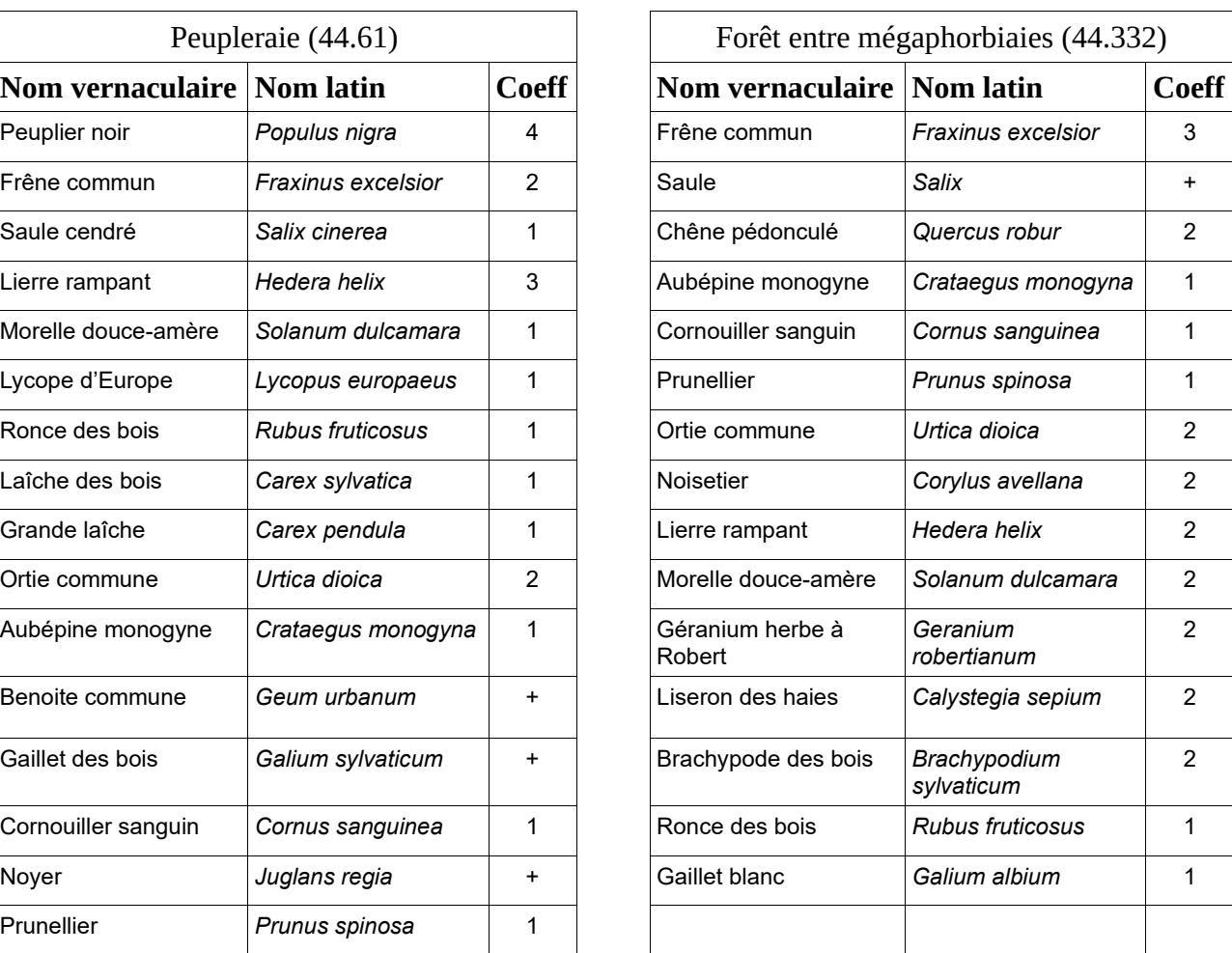

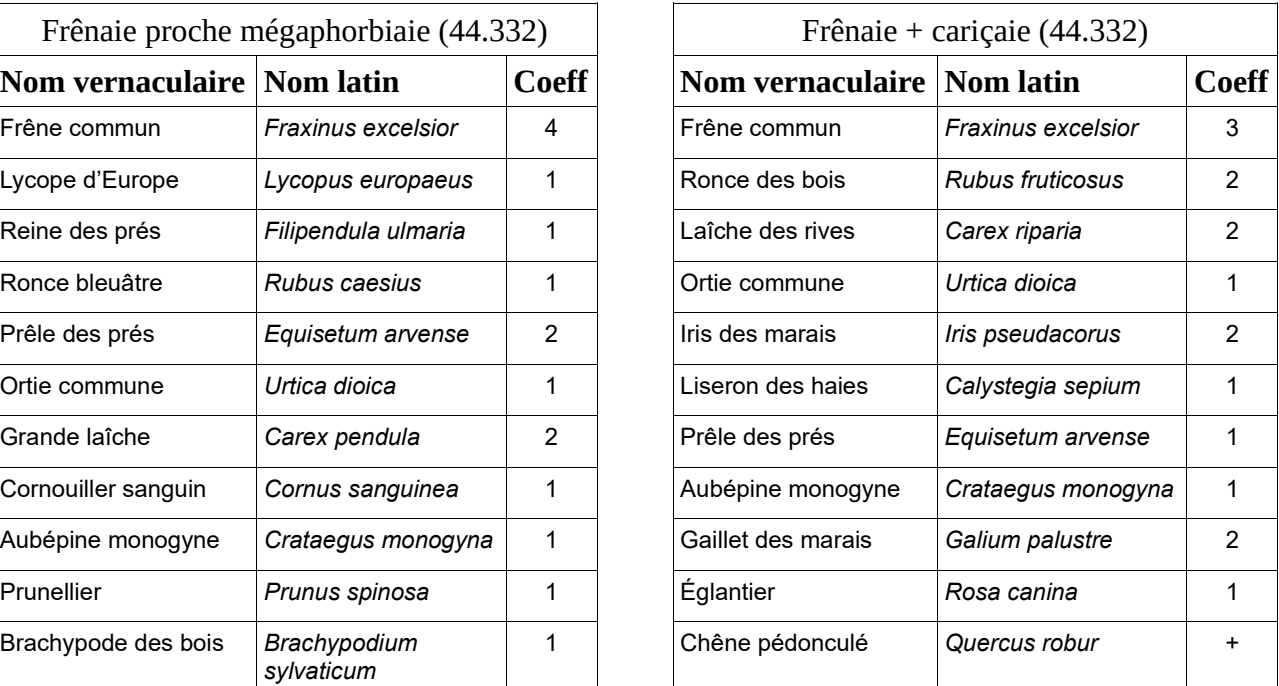

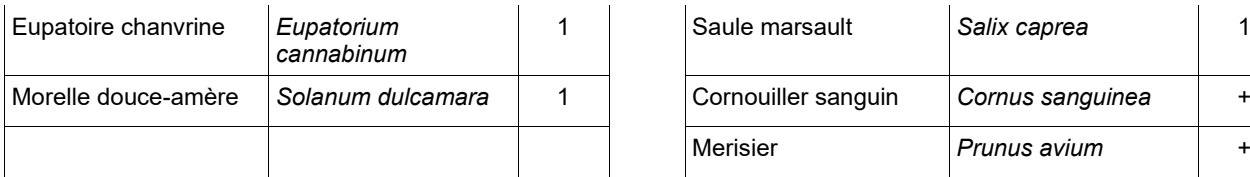

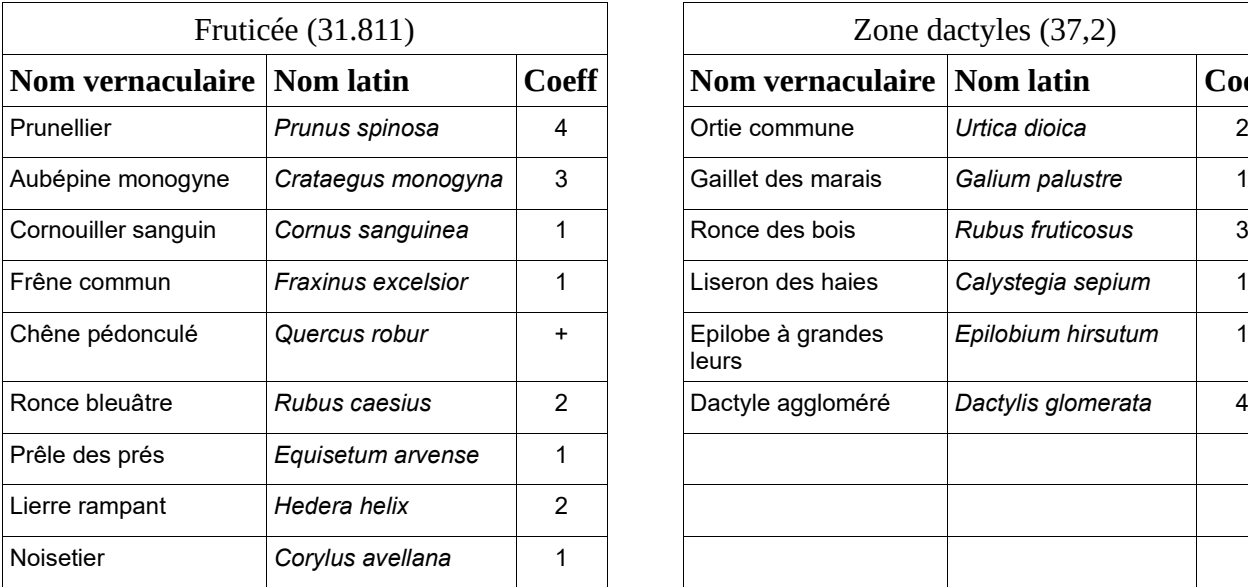

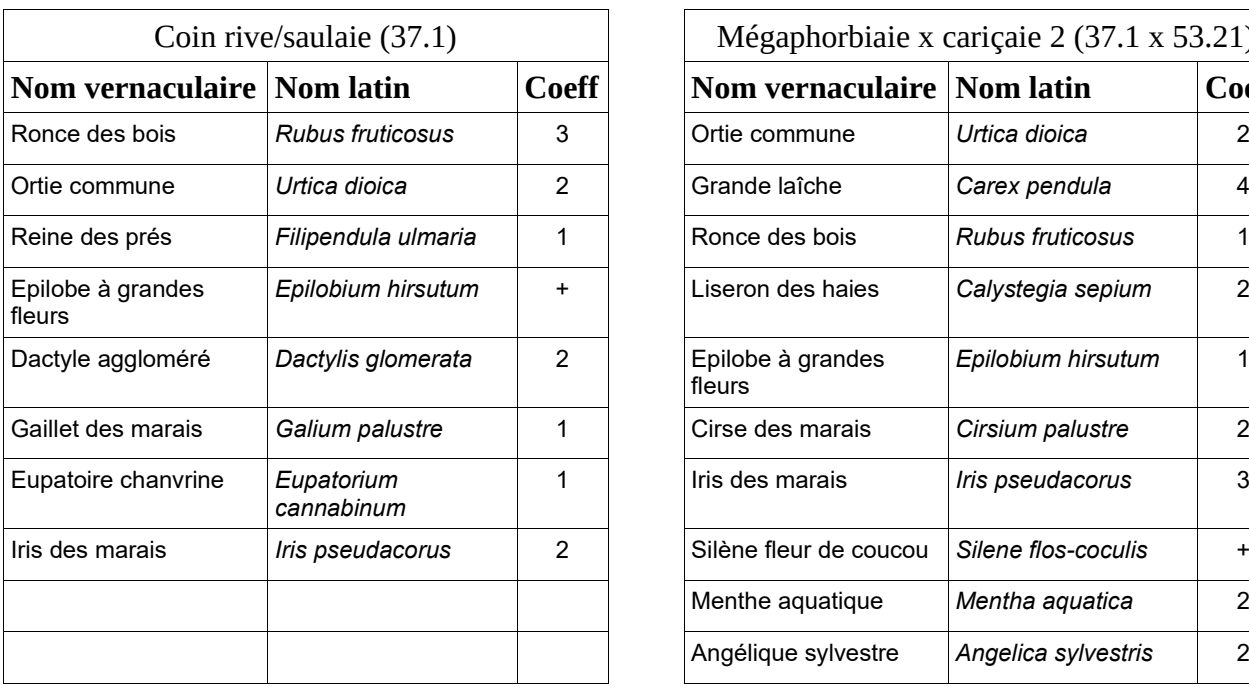

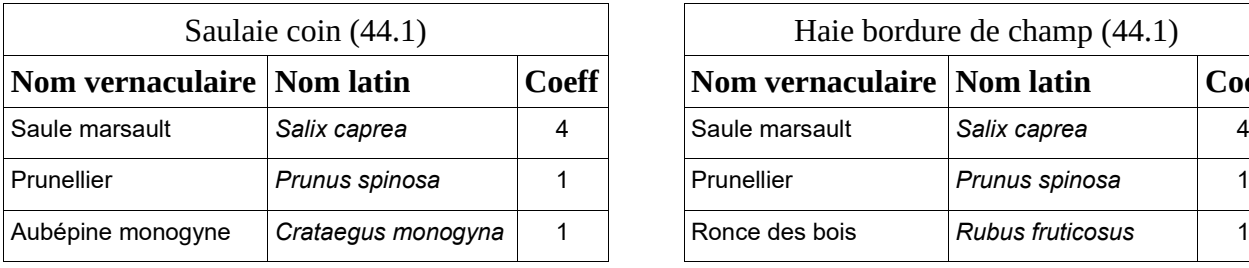

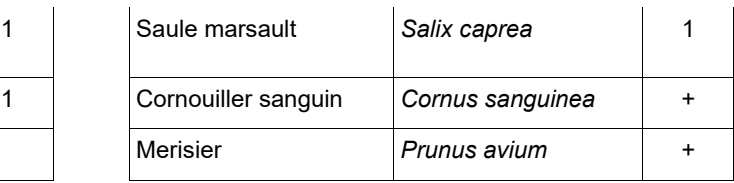

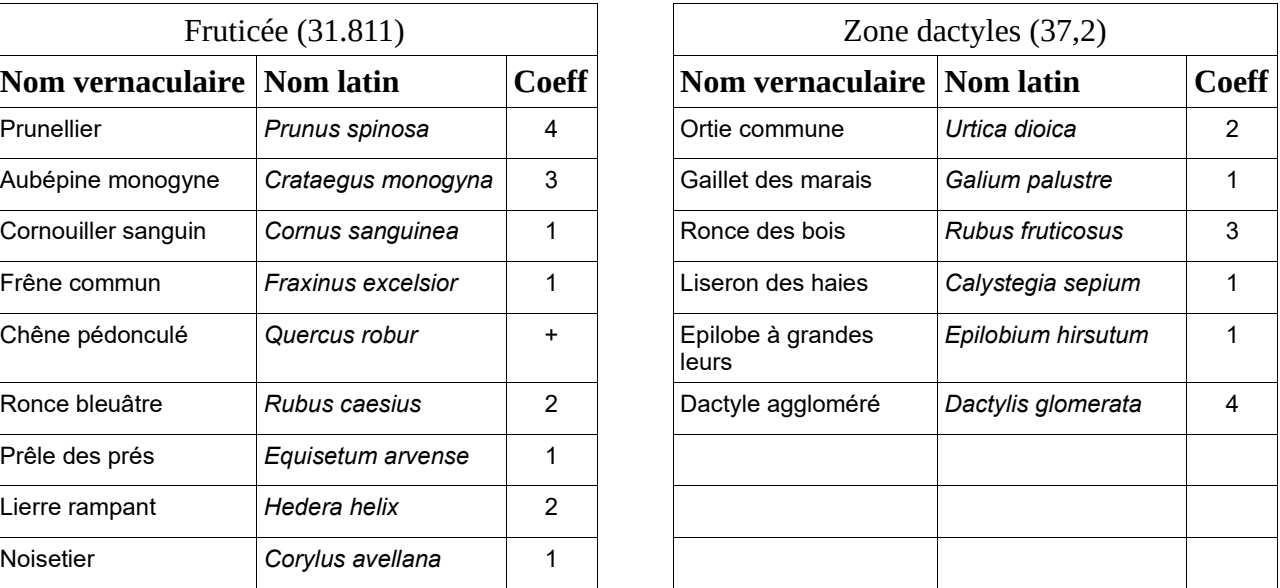

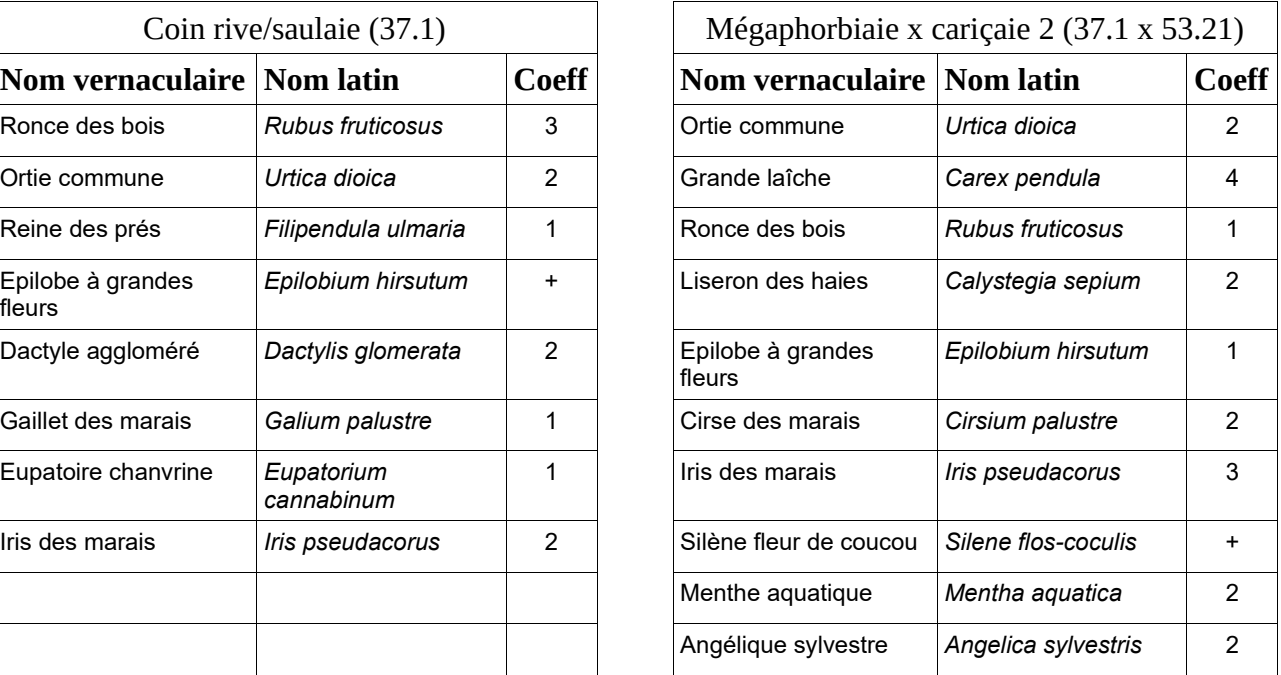

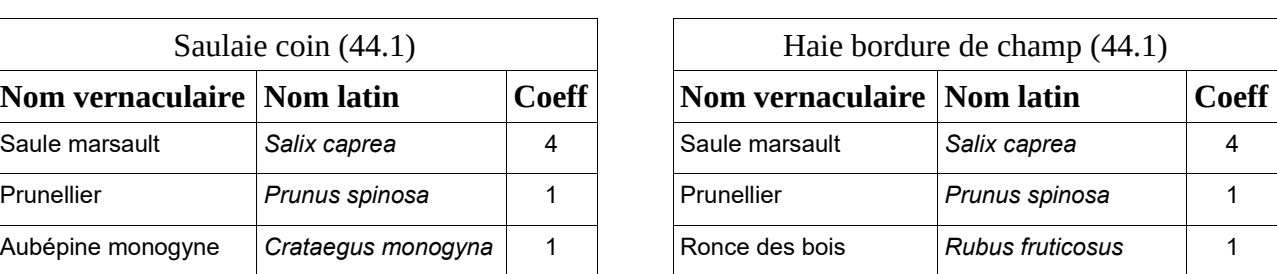

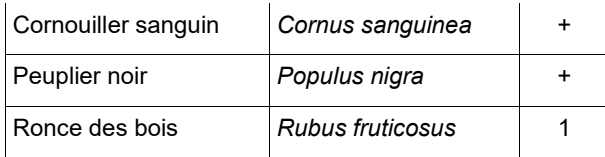

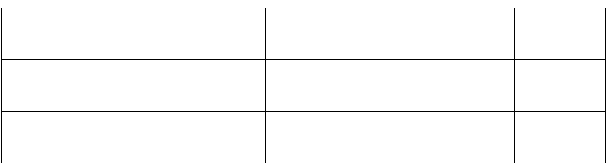

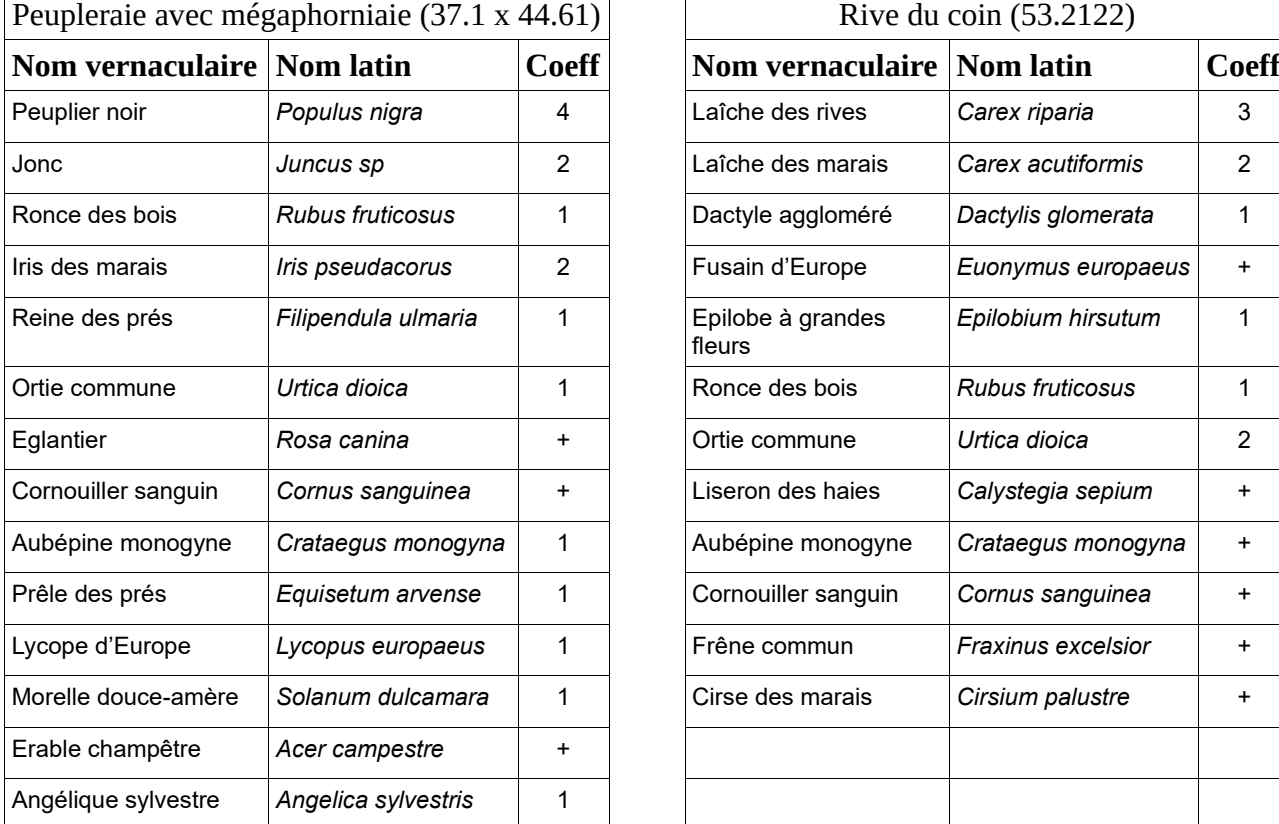

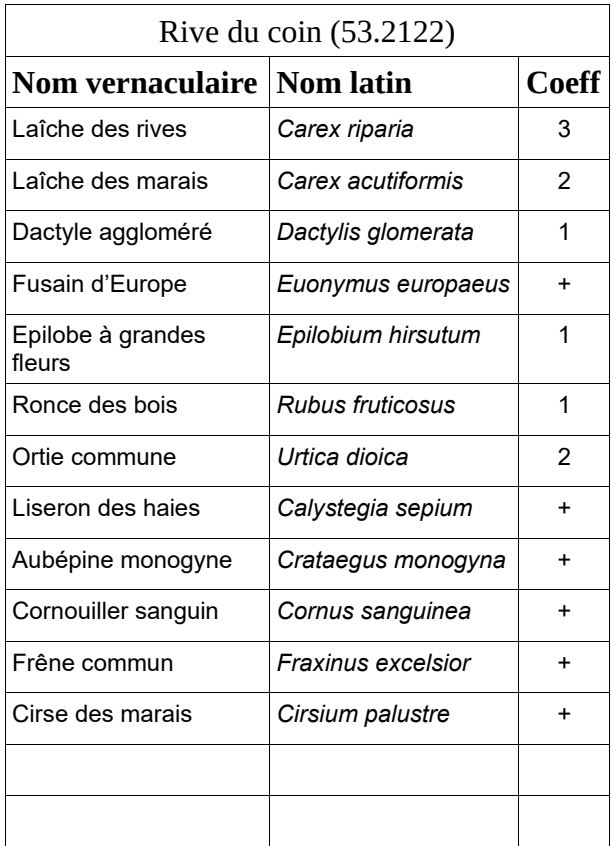

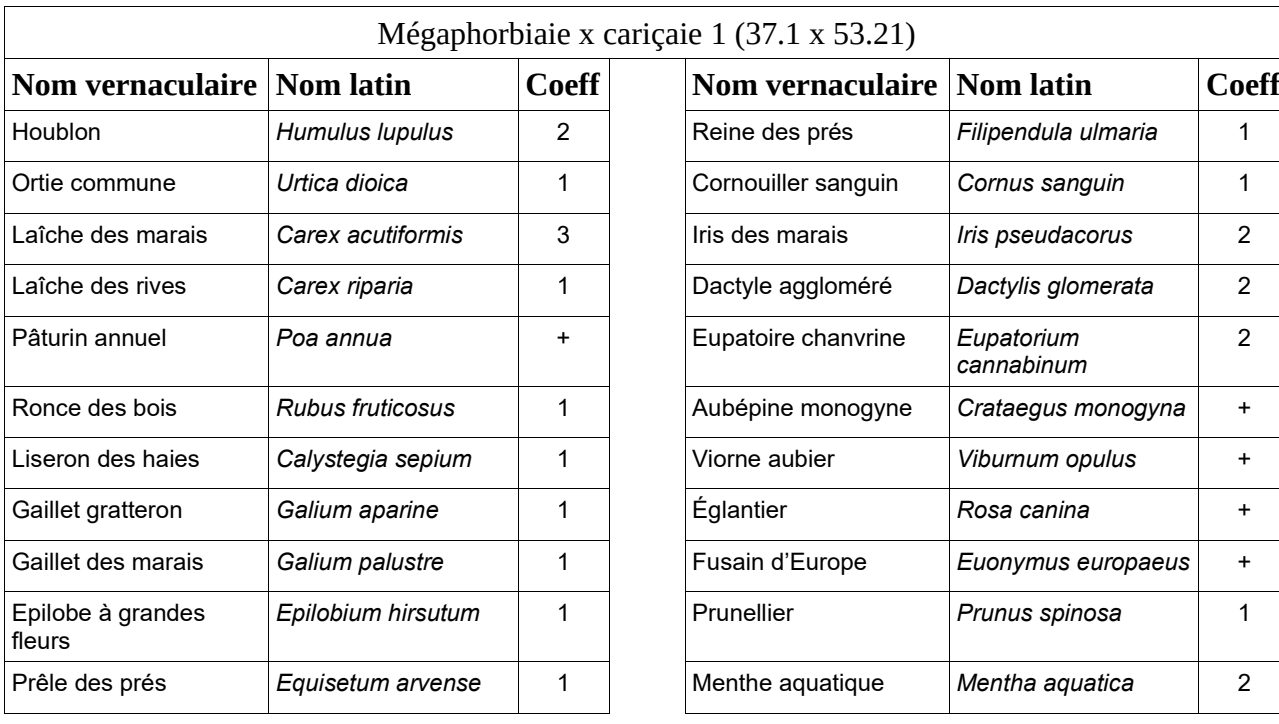

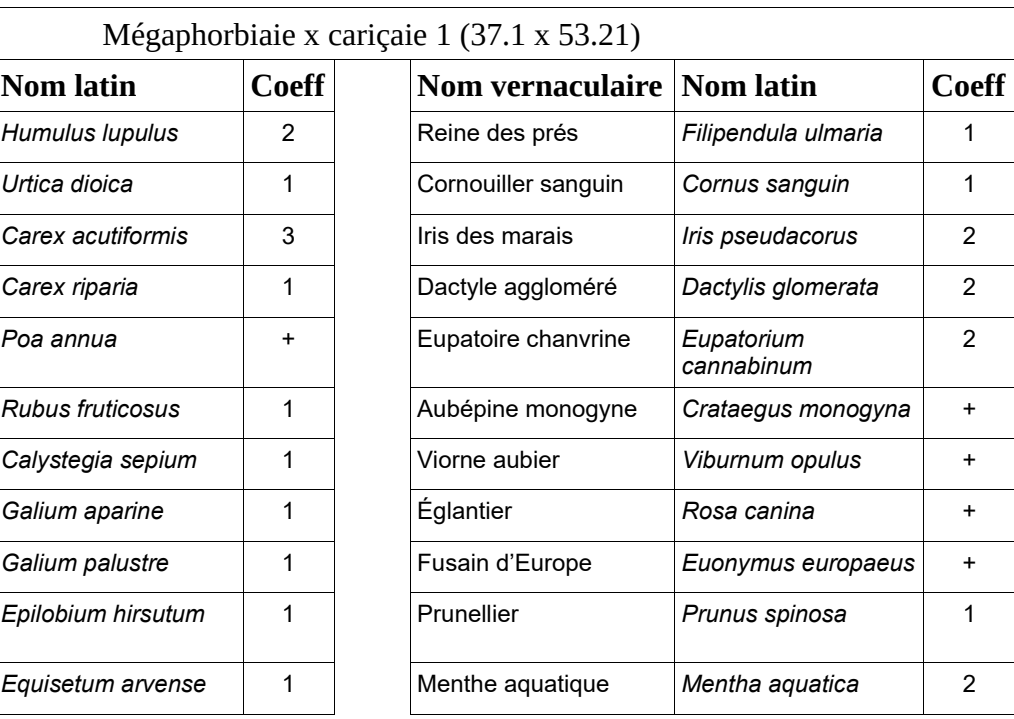

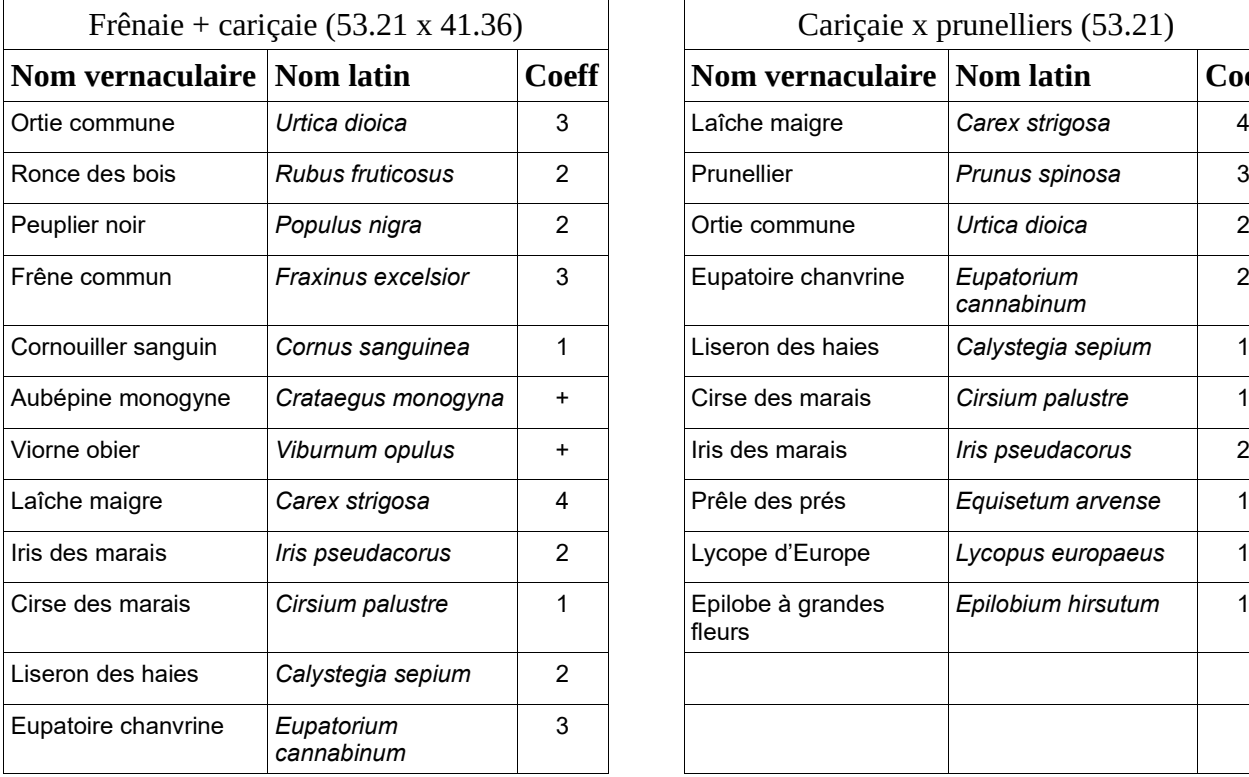

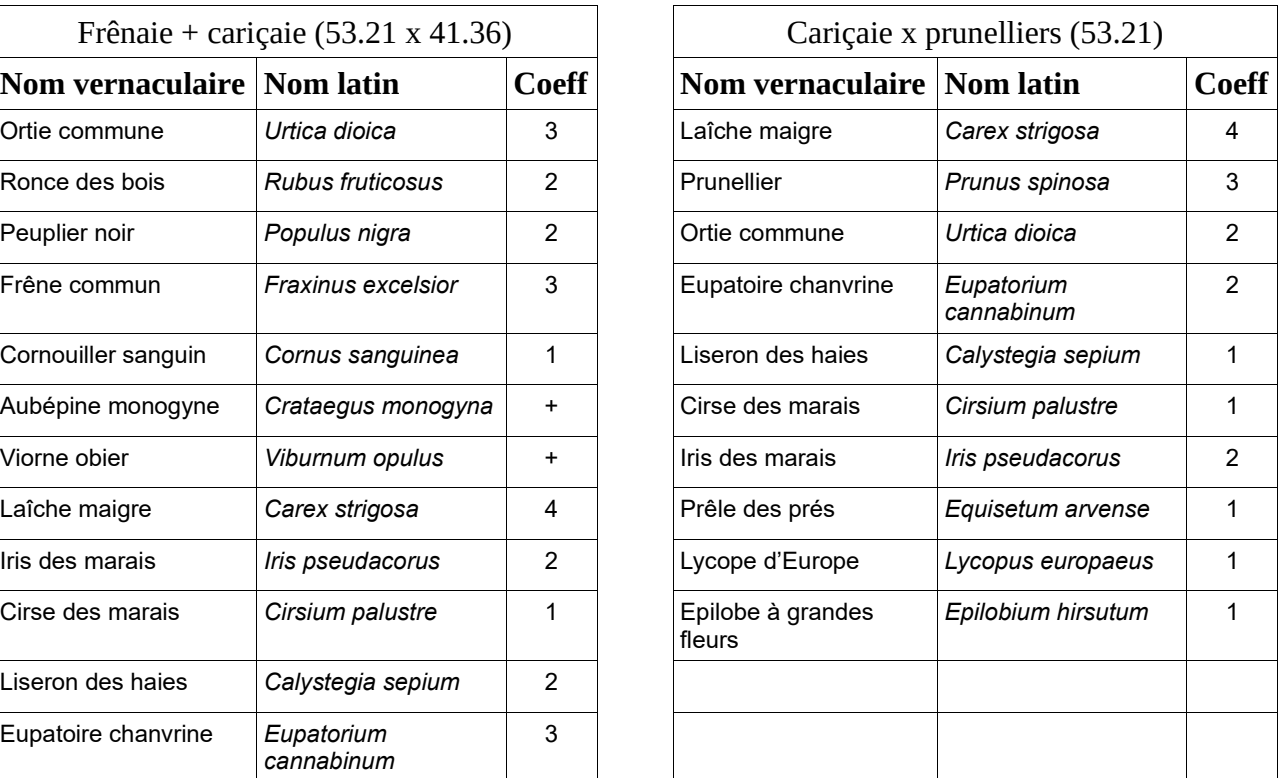